## **Chapter 1: Getting Started with Windows PowerShell**

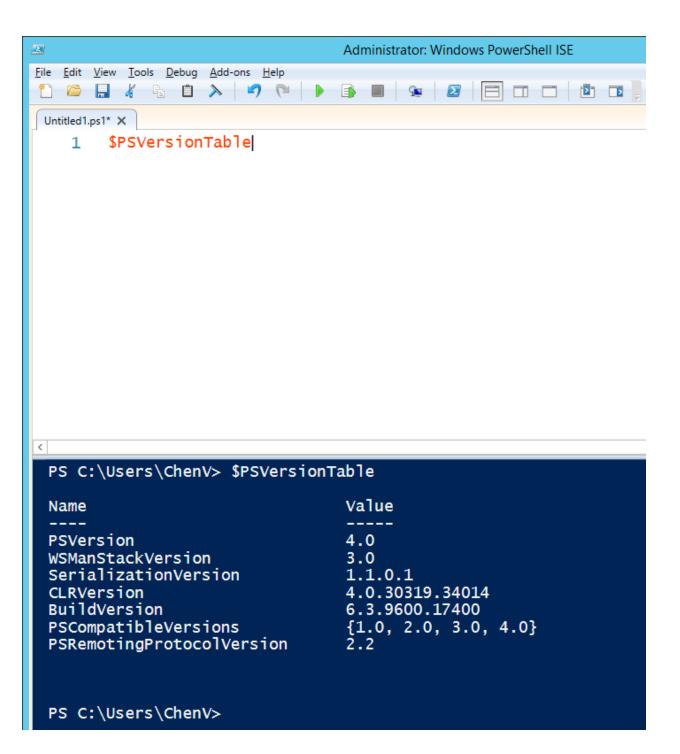

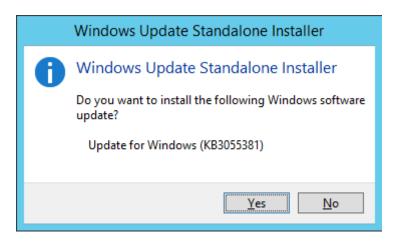

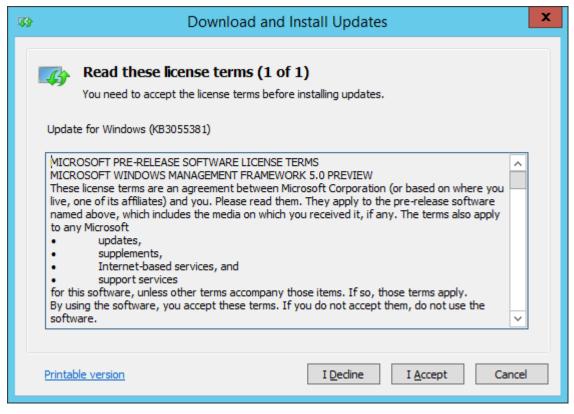

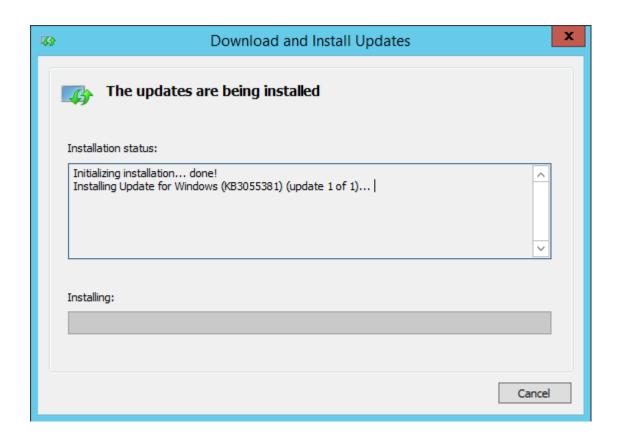

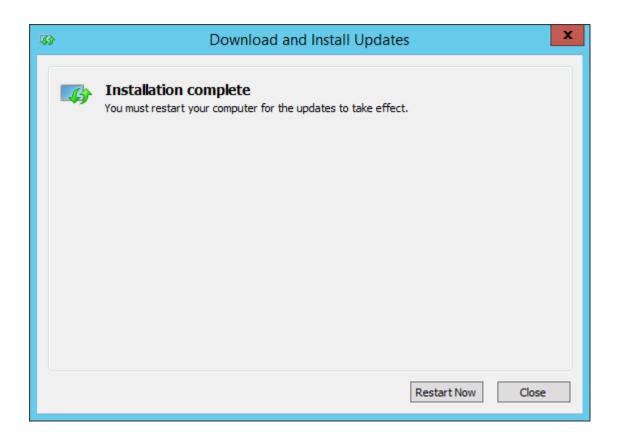

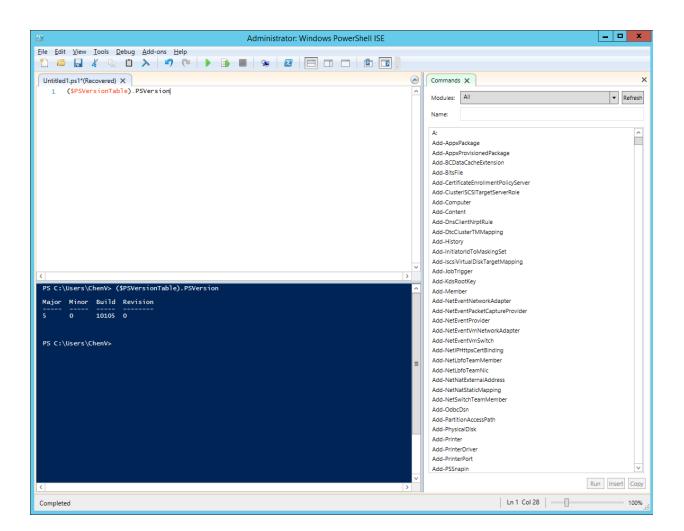

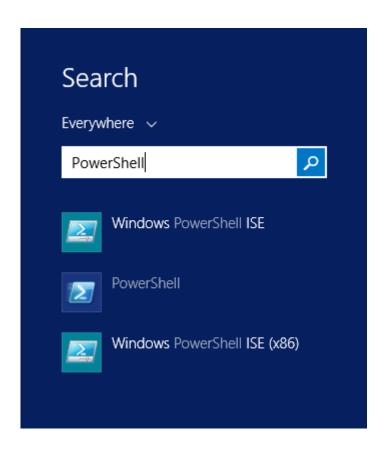

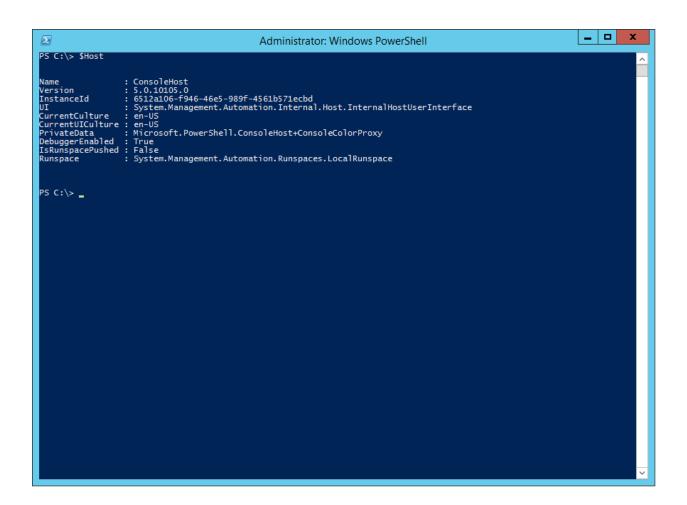

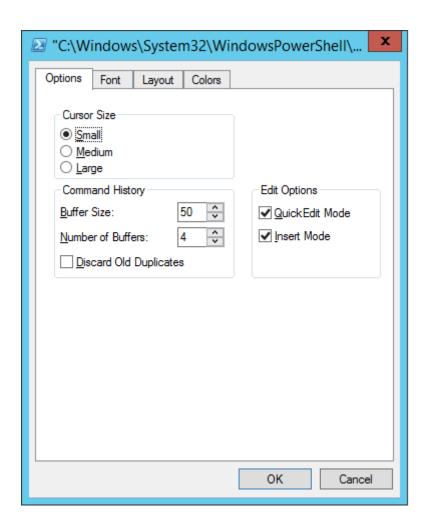

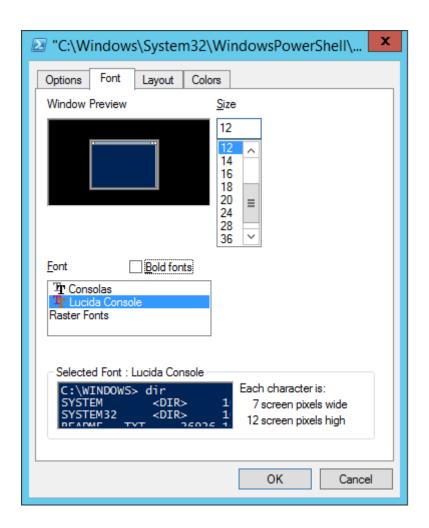

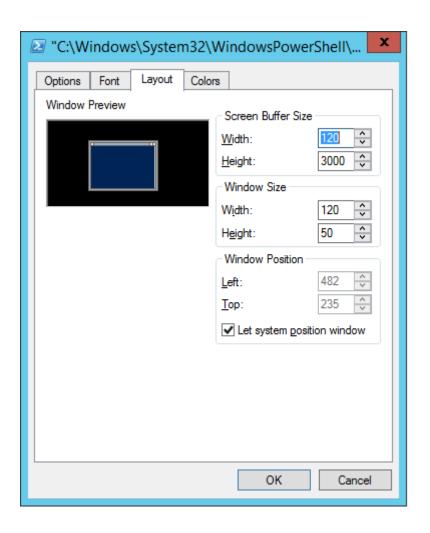

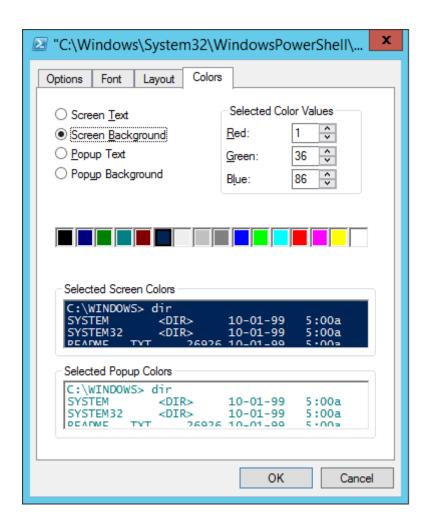

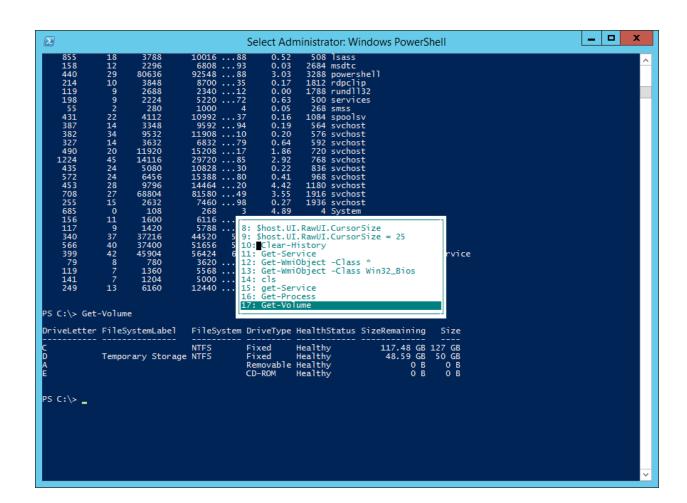

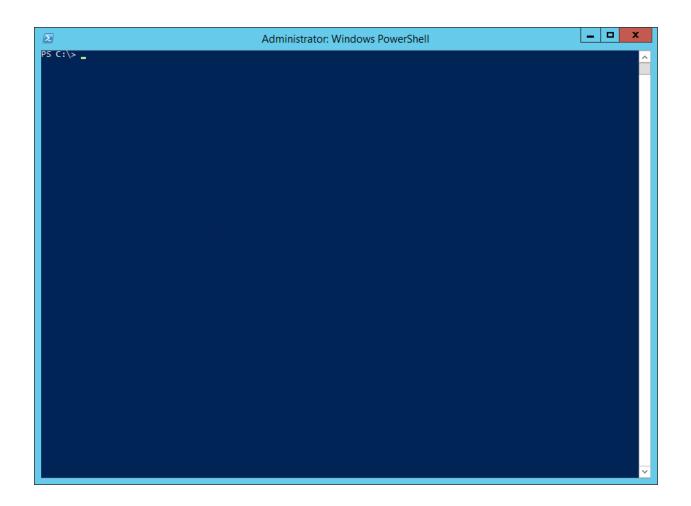

```
_ 0
                                                                                                                                                                                                                                                                                                                                                                                                                                                                                                                                                                                                                                             X
     \sum_{i}
                                                                                                                                                                                                                                             Administrator: Windows PowerShell
    PS C:\> (Get-Host).UI.RawUI
  ForegroundColor : DarkYellow
BackgroundColor : DarkMagenta
CursorPosition : 0,8
WindowPosition : 0,0
CursorSize : 50
BufferSize : 120,3000
WindowSize : 120,50
MaxWindowSize : 120,84
MaxPhysicalWindowSize : 74,84
KeyAvailable : False
WindowTitle : Administrator: Windows PowerShell
   PS C:\> (Get-Host).UI.RawUI | GM
                 TypeName: System.Management.Automation.Internal.Host.InternalHostRawUserInterface
                                                                                                                     MemberType Definition
                                                                                                                                                                        Definition

bool Equals(System.Object obj)
void FlushInputBuffer()
System.Management.Automation.Host.BufferCell[,] GetBufferContents(System.Management...
int GetHashCode()
type GetType()
int LengthInBufferCells(string str), int LengthInBufferCells(string str, int offset...
System.Management.Automation.Host.BufferCell[,] NewBufferCellArray(string[] content...
System.Management.Automation.Host.KeyInfo ReadKey(System.Management.Automation.Host...
void ScrollBufferContents(System.Management.Automation.Host.Rectangle source, Syste...
void SetBufferContents(System.Management.Automation.Host.Coordinates origin, System...
string ToString()
System.ConsoleColor BackgroundColor {get;set;}
System.Management.Automation.Host.Size BufferSize {get;set;}
System.Management.Automation.Host.Coordinates CursorPosition {get;set;}
int CursorSize {get;set;}
System.ConsoleColor ForegroundColor {get;set;}
bool KeyAvailable {get;}
System.Management.Automation.Host.Size MaxWhysicalWindowSize {get;}
System.Management.Automation.Host.Size MaxWindowSize {get;}
System.Management.Automation.Host.Size MindowPosition {get;set;}
System.Management.Automation.Host.Size WindowPosition {get;set;}
System.Management.Automation.Host.Size WindowSize {get;set;}
System.Management.Automation.Host.Coordinates WindowPosition {get;set;}
System.Management.Automation.Host.Size WindowSize {get;set;}
System.Management.Automation.Host.Size WindowSize {get;set;}
                                                                                                                   Method
Method
Method
Method
Method
Method
Method
Method
Method
Method
Property
Property
Property
Property
Property
   Equals
FlushInputBuffer
GetBufferContents
GetHashCode
    GetType
LengthInBufferCells
NewBufferCellArray
    ReadKey
ScrollBufferContents
SetBufferContents
ToString
ToString Method
BackgroundColor Property
BufferSize Property
CursorPosition Property
CursorSize Property
ForegroundColor Property
MeyAvailable Property
MaxPhysicalWindowSize Property
MaxWindowSize Property
WindowPosition Property
WindowSize Property
WindowTitle Property
    PS C:\> 🚪
```

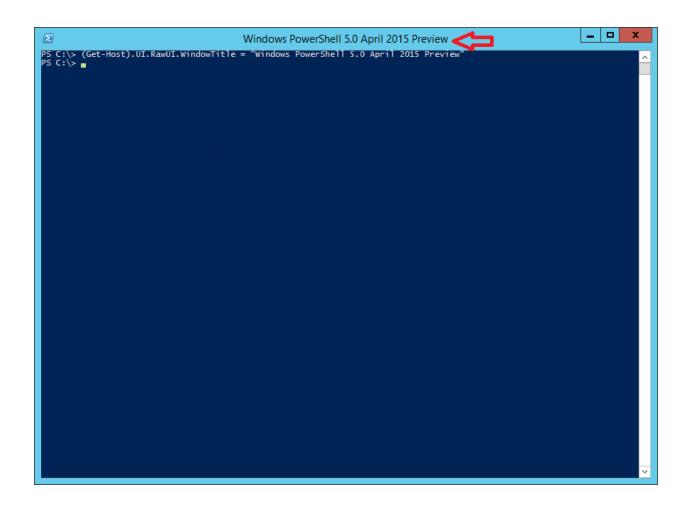

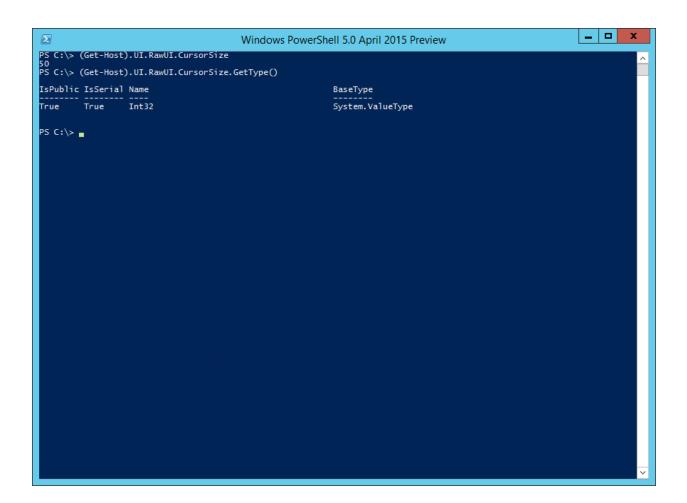

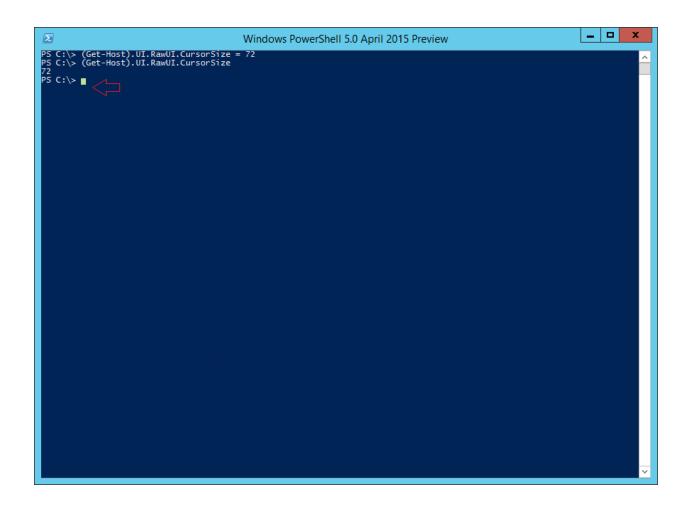

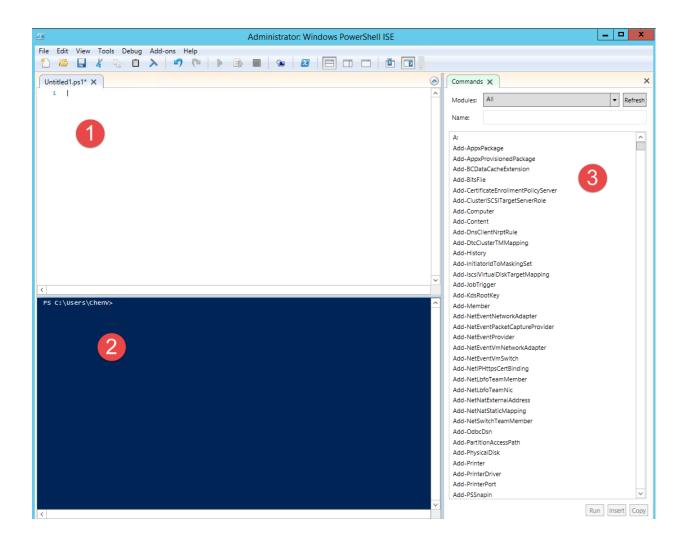

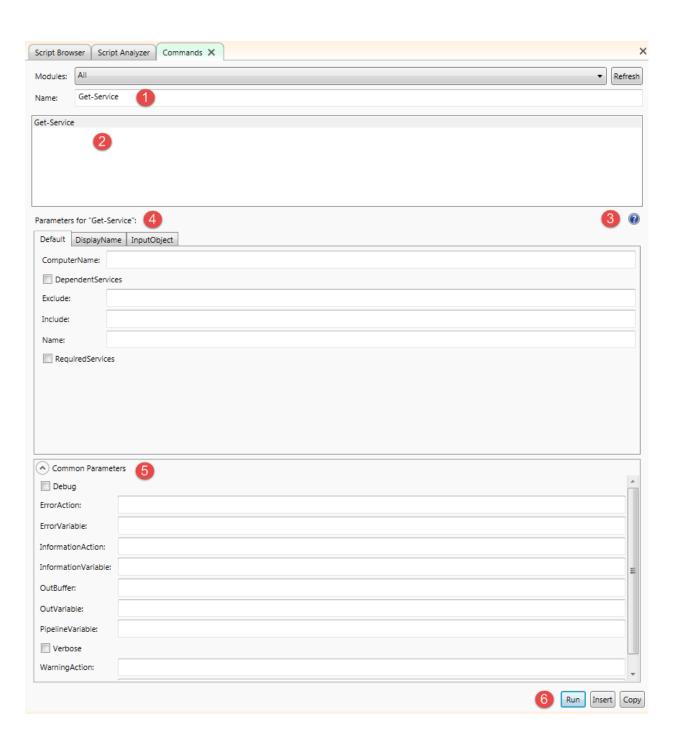

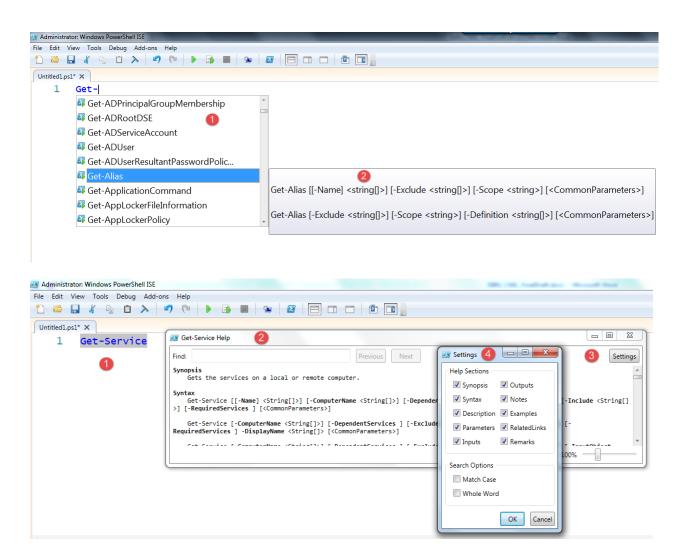

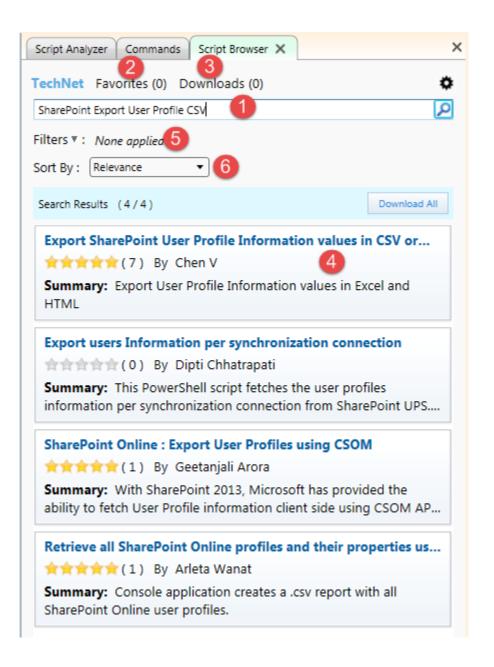

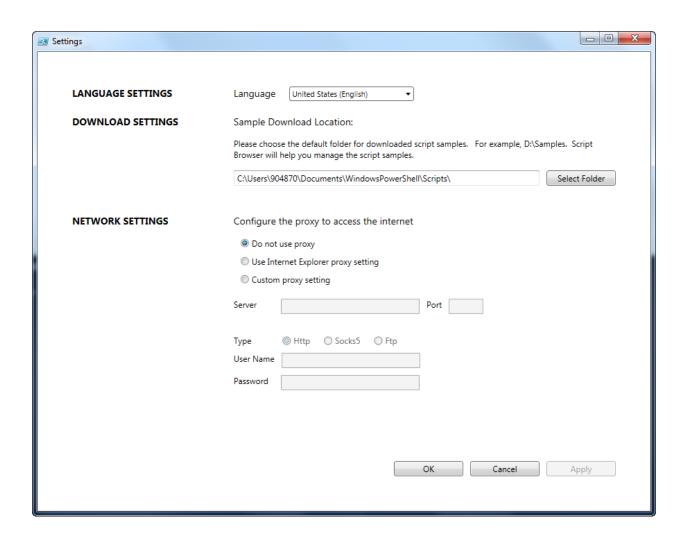

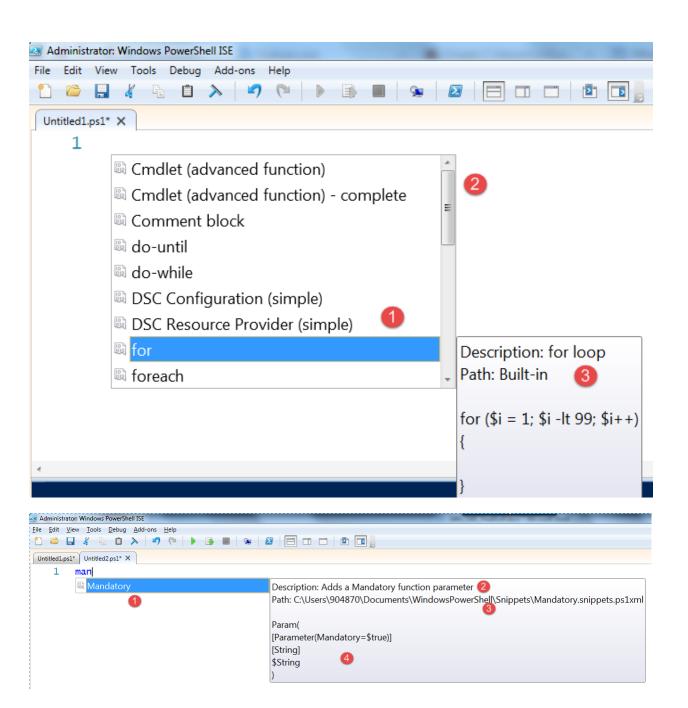

| G C:\> Get-Command |                                            |           |                   |  |  |  |
|--------------------|--------------------------------------------|-----------|-------------------|--|--|--|
| ommandType         | Name                                       | Version   | Source            |  |  |  |
| lias               | Add-WAPackEnvironment                      | 0.8.7     | Azure             |  |  |  |
| lias               | Begin-WebCommitDelay                       | 1.0.0.0   | WebAdministrati   |  |  |  |
| lias               | Disable-WAPackWebsiteApplicationDiagnostic | 0.8.7     | Azure             |  |  |  |
| ias                | Enable-WAPackWebsiteApplicationDiagnositc  | 0.8.7     | Azure             |  |  |  |
| .ias               | End-WebCommitDelay                         | 1.0.0.0   | - WebAdministrat: |  |  |  |
| ias                | Fix-It                                     | 1.2.0.132 | рѕрх              |  |  |  |
| ias                | Get-AzureStorageContainerAcl               | 0.8.7     | Azure             |  |  |  |
| ias                | Get-WAPackEnvironment                      | 0.8.7     | Azure             |  |  |  |
| .ias               | Get-WAPackPublishSettingsFile              | 0.8.7     | Azure             |  |  |  |
| ias                | Get-WAPackSBLocation                       | 0.8.7     | Azure             |  |  |  |
| ias                | Get-WAPackSBNamespace                      | 0.8.7     | Azure             |  |  |  |
| ias                | Get-WAPackSubscription                     | 0.8.7     | Azure             |  |  |  |
| ias                | Get-WAPackWebsite                          | 0.8.7     | Azure             |  |  |  |
| ias                | Get-WAPackWebsiteDeployment                | 0.8.7     | Azure             |  |  |  |
| ias                | Get-WAPackWebsiteLocation                  | 0.8.7     | Azure             |  |  |  |
| ias                | Get-WAPackWebsiteLog                       | 0.8.7     | Azure             |  |  |  |
| ias                | Import-WAPackPublishSettingsFile           | 0.8.7     | Azure             |  |  |  |
| ias                | Invoke-Hive                                | 0.8.7     | Azure             |  |  |  |
| ias                | New-WAPackSBNamespace                      | 0.8.7     | Azure             |  |  |  |
| ias                | New-WAPackWebsite                          | 0.8.7     | Azure             |  |  |  |
| ias                | Remove-WAPackEnvironment                   | 0.8.7     | Azure             |  |  |  |
| ias                | Remove-WAPackSBNamespace                   | 0.8.7     | Azure             |  |  |  |
| ias                | Remove-WAPackSubscription                  | 0.8.7     | Azure             |  |  |  |
| ias                | Remove-WAPackWebsite                       | 0.8.7     | Azure             |  |  |  |
| ias                | Restart-WAPackWebsite                      | 0.8.7     | Azure             |  |  |  |
| ias                | Restore-WAPackWebsiteDeployment            | 0.8.7     | Azure             |  |  |  |
| ias                | Save-WAPackWebsiteLog                      | 0.8.7     | Azure             |  |  |  |
| ias                | Select-WAPackSubscription                  | 0.8.7     | Azure             |  |  |  |
| ias                | Set-WAPackEnvironment                      | 0.8.7     | Azure             |  |  |  |
| ias                | Set-WAPackSubscription                     | 0.8.7     | Azure             |  |  |  |
| ias                | Set-WAPackWebsite                          | 0.8.7     | Azure             |  |  |  |
| ias<br>ias         | Show-WAPackPortal                          | 0.8.7     | Azure             |  |  |  |
| ias<br>ias         | Show-WAPackWebsite                         | 0.8.7     | Azure             |  |  |  |
| ias                | Stant-CondamoStonagoDlob                   | 0.8.7     | Azure             |  |  |  |
| LIGS               | Start-CopyAzureStorageBlob                 | 0.0.7     | nzare             |  |  |  |

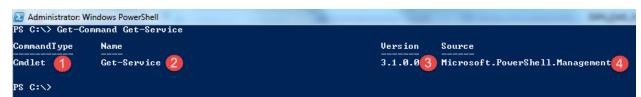

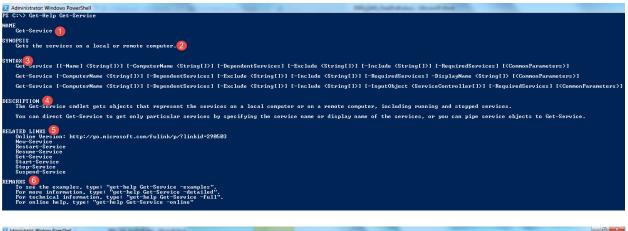

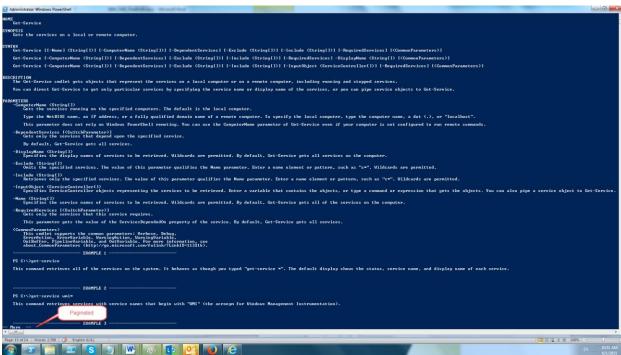

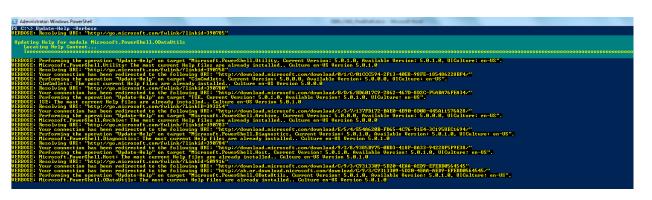

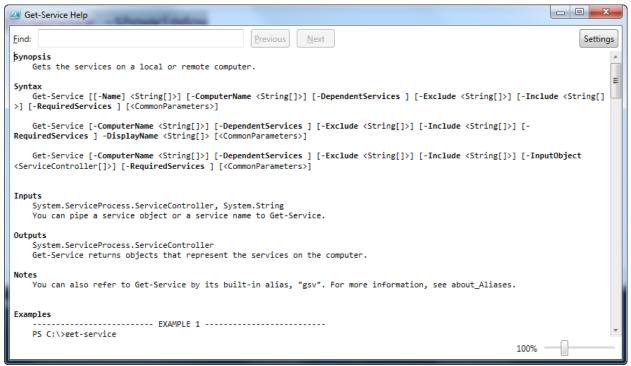

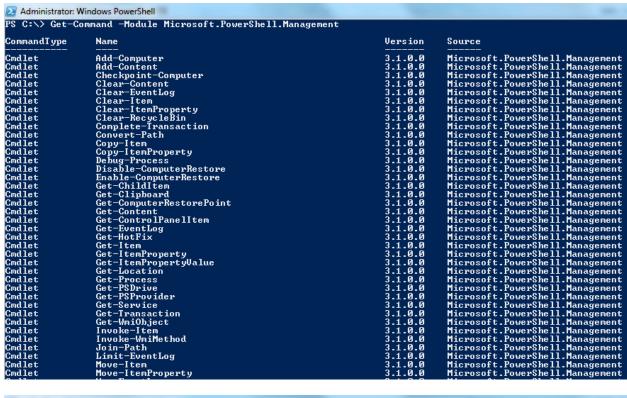

| PS C:\> Get-Co   | ommand -Name '*Alias*'    |                    |                                                                                                    | Ignore this   |  |
|------------------|---------------------------|--------------------|----------------------------------------------------------------------------------------------------|---------------|--|
| CommandType      | Name                      | Version            | Source                                                                                                    | ighter a time |  |
| Function         | Set-PbElementAliases      | 1.2.3              | PoshBoard<br>Microsoft.PowerShell.Utility<br>Microsoft.PowerShell.Utility<br>Microsoft.PowerShell.Utility |               |  |
| Cmdlet           | Export-Alias              | 3.1.0.0            |                                                                                                    |               |  |
| Cmdlet<br>Cmdlet | Get-Alias<br>Import-Alias | 3.1.0.0<br>3.1.0.0 |                                                                                                    |               |  |
| Cmdlet           | New-Alias                 | 3.1.0.0            | Microsoft.Power                                                                                           |               |  |
| Cmdlet           | Set-Alias                 | 3.1.0.0            | Microsoft.Power                                                                                           |               |  |

```
PS C:\windows\system32> Get-Alias -Name W | Select *
HelpUri : http://go.microsoft.com/fwlink/p/?linkid=290505
ResolvedCommandName : Get-WmiObject
DisplayName
                    : W -> Get-WmiObject
ReferencedCommand
                     : Get-WmiObject
                    : Get-WmiObject
ResolvedCommand
                     : Get-WmiObject2
Definition
Options
                    : None
Description
                     : Learning PowerShell(3)
                    : {}
: W 1
OutputType
Name
                     : Alias 4
CommandType
Source
Version
Visibility
                    : Public 5
ModuleName
Module
RemotingCapability
                    : OwnedByCommand
Parameters
                       {[Class, System.Management.Automation.ParameterMetadata], [Recurse,
                       System.Management.Automation.ParameterMetadata], [Property,
                       System.Management.Automation.ParameterMetadata], [Filter,
                       System.Management.Automation.ParameterMetadata]...}
ParameterSets
```

```
PS C:\> New-Alias -Name W -Value Get-Service -Description Learning
New-Alias : The alias is not allowed, because an alias with the name 'W' already exists.
At line:1 char:1
+ New-Alias -Name W -Value Get-Service -Description Learning
+ CategoryInfo : ResourceExists: (W:String) [New-Alias], SessionStateException
+ FullyQualifiedErrorId : AliasAlreadyExists, Microsoft. PowerShell. Commands. NewAliasCommand
```

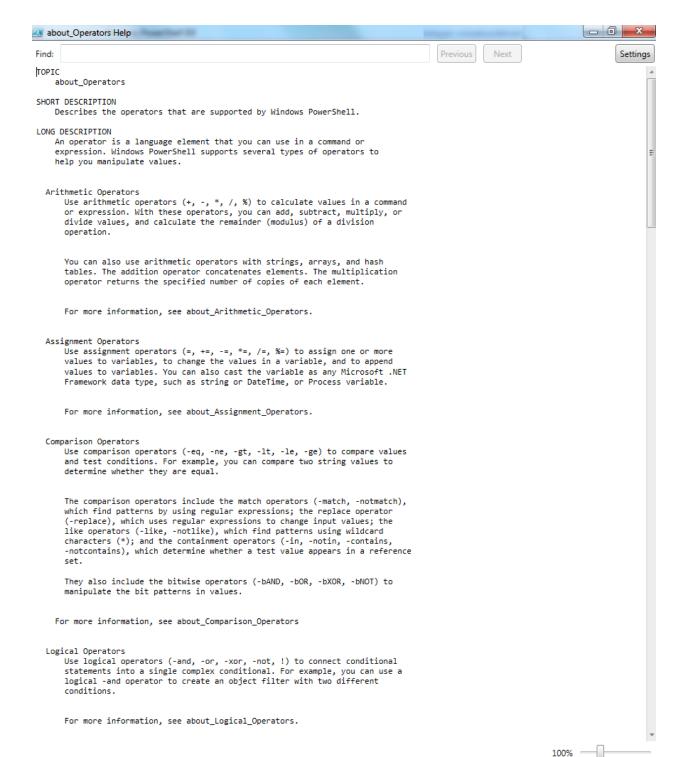

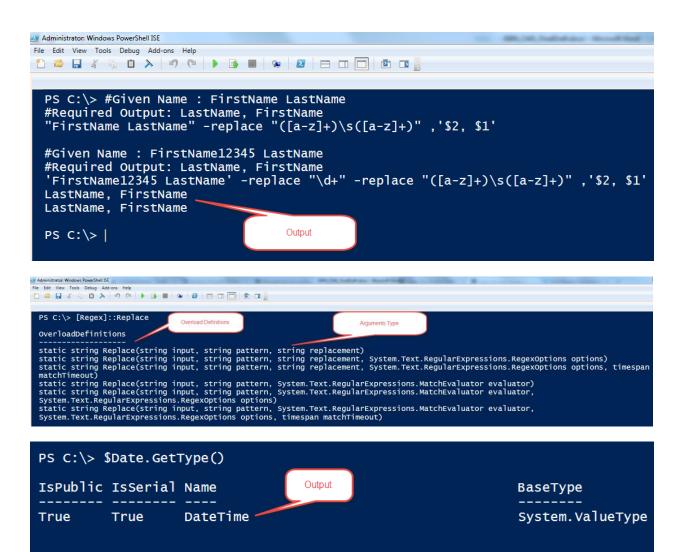

```
PS C:\> Get-Date | Get-Member -MemberType Property -Force
   TypeName: System.DateTime
             MemberType Definition
Name
Date
             Property
                         datetime Date {get;}
                         int Day {get;}
System.DayOfWeek DayOfWeek {get;}
             Property
Day
DayOfWeek
             Property
                         int DayOfYear {get;}
DayOfYear
             Property
Hour
             Property
                         int Hour {get;}
Kind
                         System.DateTimeKind Kind {get;}
             Property
                         int Millisecond {get;}
Millisecond
             Property
Minute
                         int Minute {get;}
             Property
                         int Month {get;}
Month
             Property
                         int Second {get;}
long Ticks {get;}
Second
             Property
Ticks
             Property
                         timespan TimeOfDay {get;}
TimeOfDay.
             Property
                         int Year {get;}
Year
             Property
```

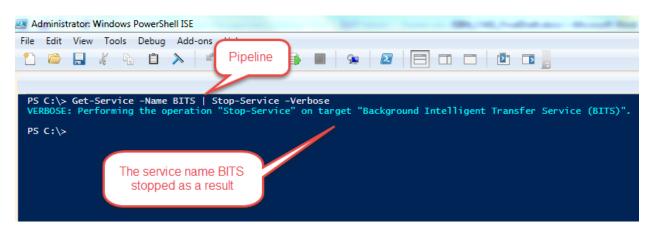

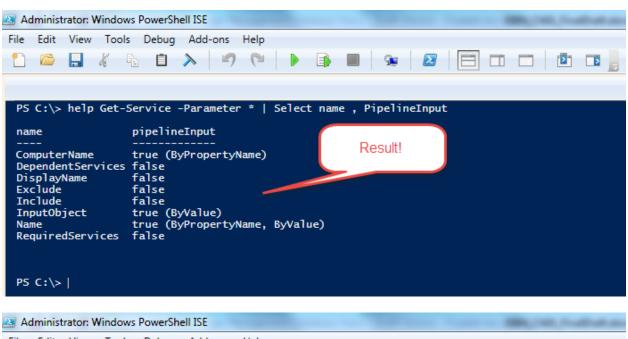

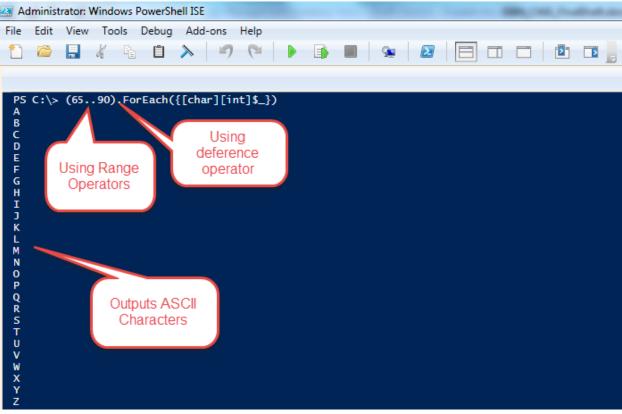

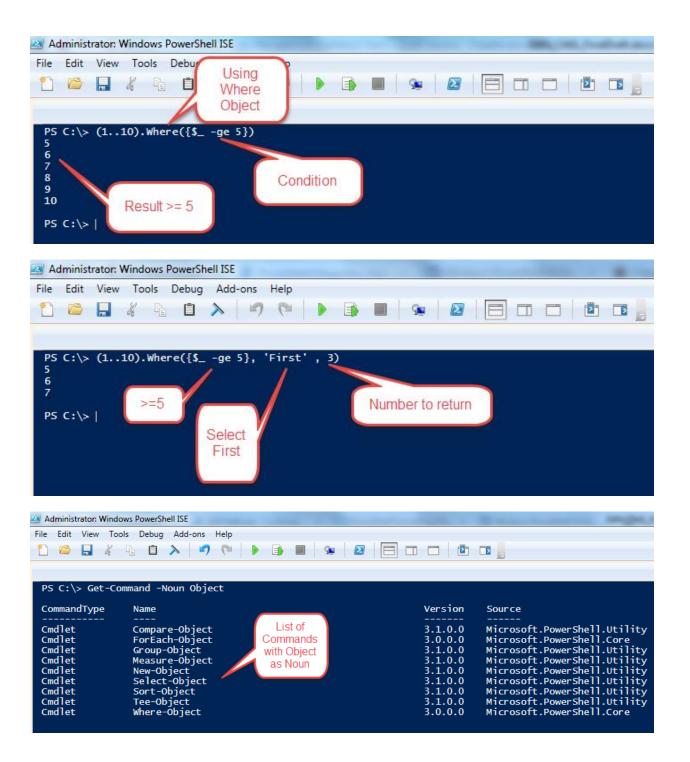

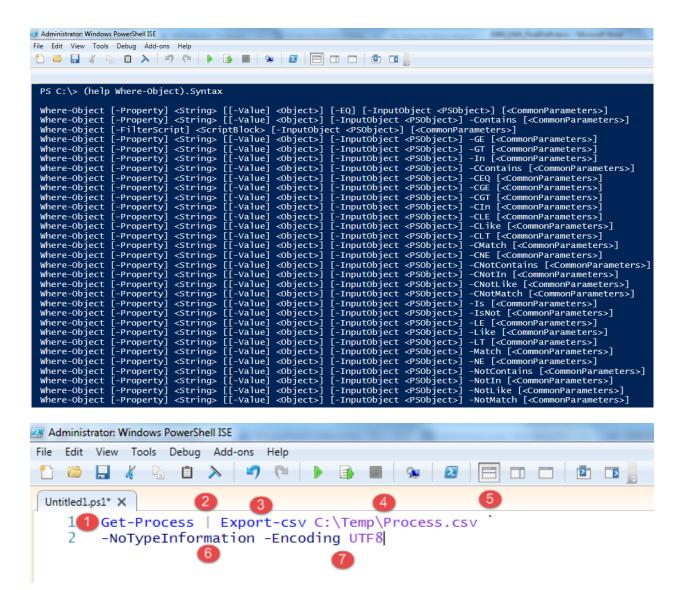

```
File Edit Format View Help

"__NounName", "Name", "Handles", "VM", "WS", "PM", "NPM", "Pat'
"Process", "ADUService", "47", "18706432", "204800", "925696"
"Process", "anymeeting", "578", "271294464", "12451840", "22"
"Process", "anymeeting", "347", "237506560", "3563520", "355"
"Process", "armsvc", "77", "43577344", "94208", "1290240", "7"
"Process", "audiodg", "354", "73715712", "23023616", "233676", "Process", "BbDevMgr", "150", "81186816", "2469888", "372326", "Process", "Box Edit", "592", "238809088", "12005376", "2469", "Process", "CcmExec", "6467", "174956544", "24657920", "2541", "Process", "CcSvCHst", "1781", "711610368", "16838656", "528", "Process", "ccSvCHst", "343", "112685056", "4636672", "68198", "Process", "CiSVC", "74", "41590784", "184320", "1880064", "6", "Process", "concentr", "146", "90742784", "2752512", "256405", "Process", "conhost", "31", "26247168", "212992", "1191936", "Process", "conhost", "35", "233234432", "2494464", "1648595", "Process", "csrss", "1156", "64081920", "2269184", "4390912", "Process", "csrss", "1156", "64081920", "2269184", "4390912", "Process", "csrss", "1
```

```
_ @ X
Process.xml - Notepad
File Edit Format View Help
<0bjs Version="1.1.0.1"
xmlns="http://schemas.microsoft.com/powershell/2004/04
  <Obj RefId="0">
    <TN RefId="0">
      <T>System.Diagnostics.Process</T>
      <T>System.ComponentModel.Component</T>
      <T>System.MarshalByRefObject</T>
      <T>System.Object</T>
    </TN>
    <ToString>System.Diagnostics.Process (ADUService)
</ToString>
    <Props>
      <132 N="BasePriority">8</132>
      <B N="HasExited">false</B>
      <Obj N="Handle" RefId="1">
```

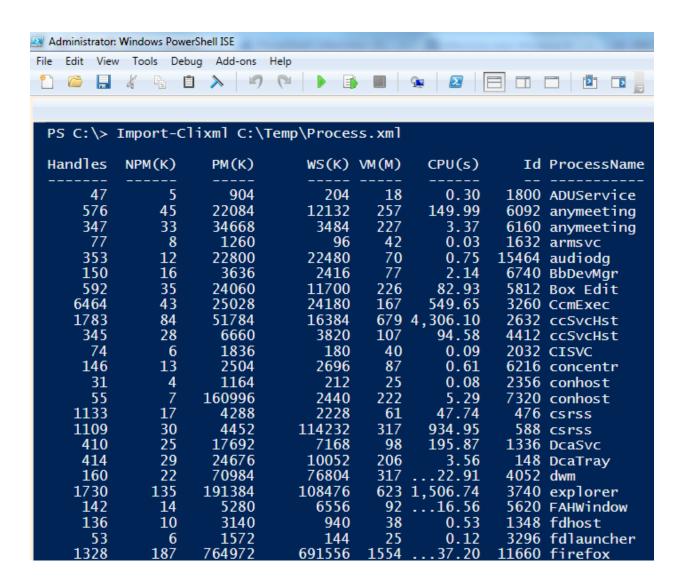

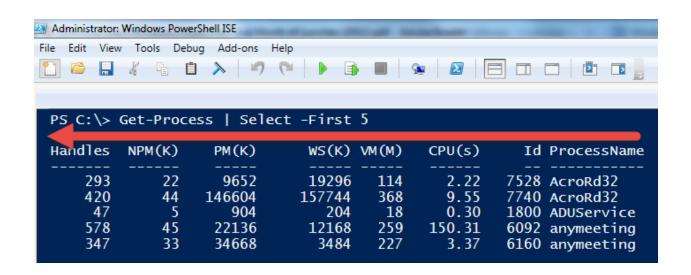

```
<Proper Lyname>Filename</Proper Lyname>
                    </TableColumnItem>
                </TableColumnItems>
            </TableRowEntry>
        </TabĺeRowEntries>
    </TableControl>
</View>
<View>
    <Name>process</Name>
    <ViewSelectedBy>
        <TypeName>System.Diagnostics.Process</TypeName>
    </ViewSelectedBy>
    <TableControl>
        <Tableнeaders>
            <TableColumnHeader>
                <Label>Handles</Label>
                <Width>7</Width>
                <Alignment>right</Alignment>
            </TableColumnHeader>
            <TableColumnHeader>
                <Label>NPM(K)</Label>@
                <Width>7</Width>
                <Alignment>right</Alignment>
            </TableColumnHeader>
            <TableColumnHeader>
                <Label>PM(K)</Label>
                <Width>8</Width>
                <Alignment>right</Alignment>
            </TableColumnHeader>
            <TableColumnHeader>
                <Label>WS(K)</Label>
```

```
PS C:\> Get-Command -Verb Format
                                                                                      Version
CommandType
                    Name
                                                                                                    Source
Function
                    Format-Hex
                                                                                      3.1.0.0
                                                                                                   Microsoft.PowerShell.Utility
                                                                                      3.1.0.0
3.1.0.0
                                                                                                   Microsoft.PowerShell.Utility
Microsoft.PowerShell.Utility
Cmdlet
                    Format-Custom
Cmdlet
                    Format-List
                                                                                                   Microsoft.PowerShell.Utility
Microsoft.PowerShell.Utility
Cmdlet
                    Format-Table
                                                                                      3.1.0.0
                                                                                      3.1.0.0
Cmdlet
                    Format-Wide
```

```
PS C:\> (Get-Service).Where({$_.Status} -eq 'Running'},'First',5) | Format-Table -HideTableHeaders

Running AdobeARMservice Adove Acrobat Update Service
Running ADUServiceNSRT ADU Service (Nokia Software Recover...
Running AppHostSvc Application Host Helper Service
Running Appinfo Application Information
Running AudioEndpointBu... Windows Audio Endpoint Builder
```

```
Name Freespace(byte)
           Right
           Alignment
  32,858,230,784
Name Freespace(byte)
           Left
           Alignment
c: 32,858,161,152
Center
Name Freespace(byte)
          Alignment
c:
 32,856,981,504
```

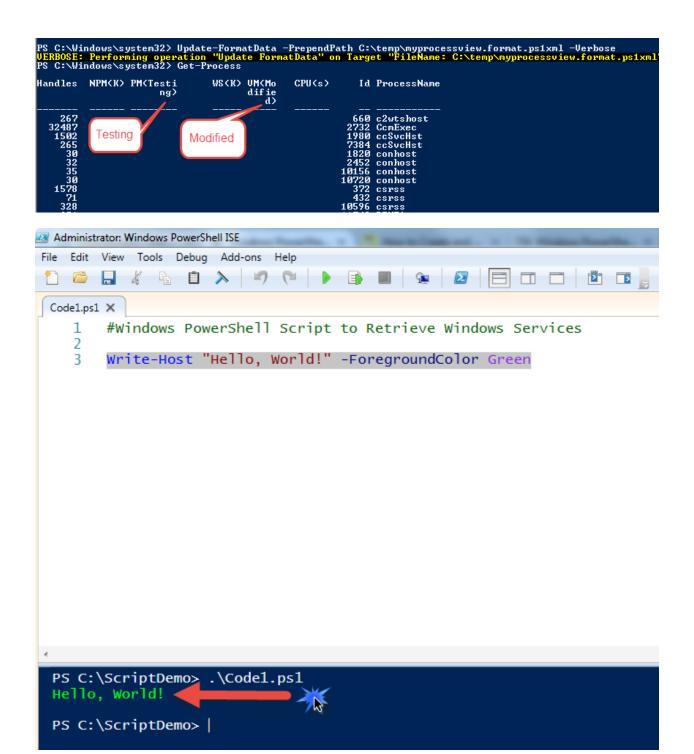

### **General Information**

| Model          | Manufacturer | Description      | <b>PrimaryOwnerName</b> | SystemType   |
|----------------|--------------|------------------|-------------------------|--------------|
| LIFEBOOK \$761 | FUJITSU      | AT/AT COMPATIBLE | Windows User            | x64-based PC |

# **Boot Configuration**

| Name              | ConfigurationPath |
|-------------------|-------------------|
| BootConfiguration | C:\windows        |

### **BIOS Information**

| PSComputerName | Manufacturer                         | Version       |
|----------------|--------------------------------------|---------------|
| L06081         | FUJITSU // Phoenix Technologies Ltd. | FUJ - 10e0000 |

# **Operating System Information**

| Caption                        | CSDVersion     | OSArchitecture | OSLanguage |
|--------------------------------|----------------|----------------|------------|
| Microsoft Windows 7 Enterprise | Service Pack 1 | 64-bit         | 1033       |

# **Time Zone Information**

| Caption                                                      | StandardName            |
|--------------------------------------------------------------|-------------------------|
| (UTC+01:00) Amsterdam, Berlin, Bern, Rome, Stockholm, Vienna | W. Europe Standard Time |

# **Disk Information**

| SystemName | DeviceID | size(GB) | freespace(GB) |
|------------|----------|----------|---------------|
| L06081     | C:       | 297.6    | 30.6          |

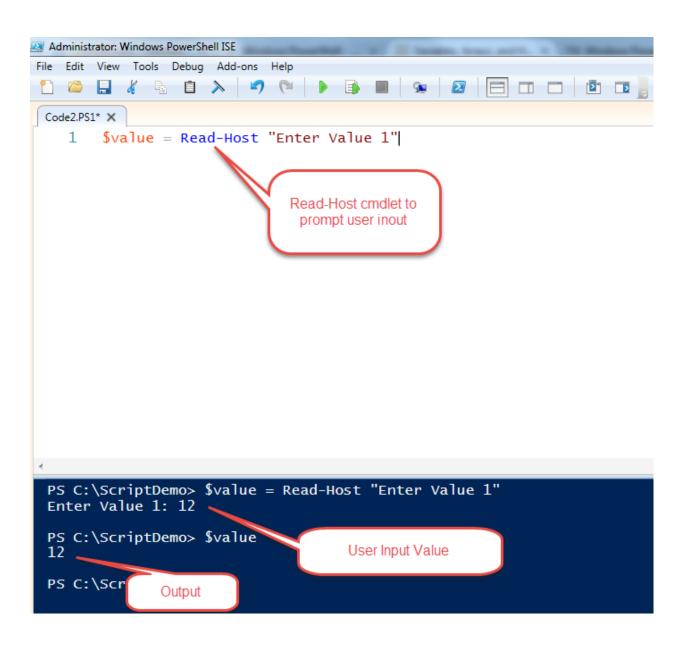

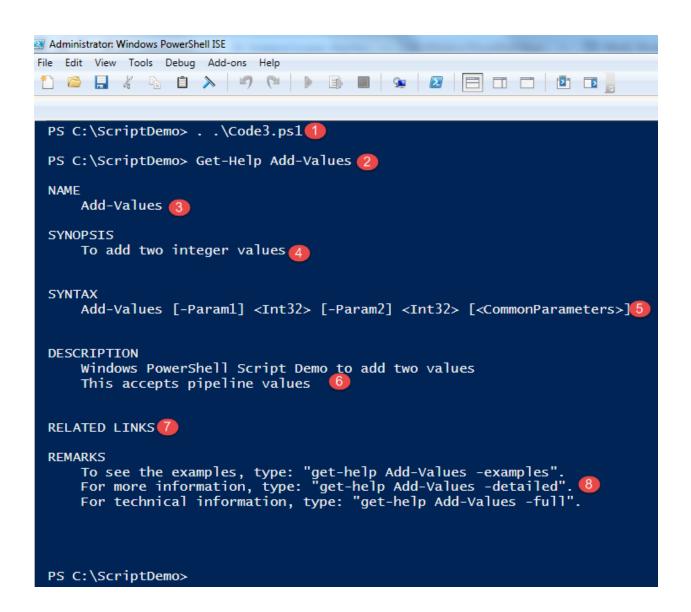

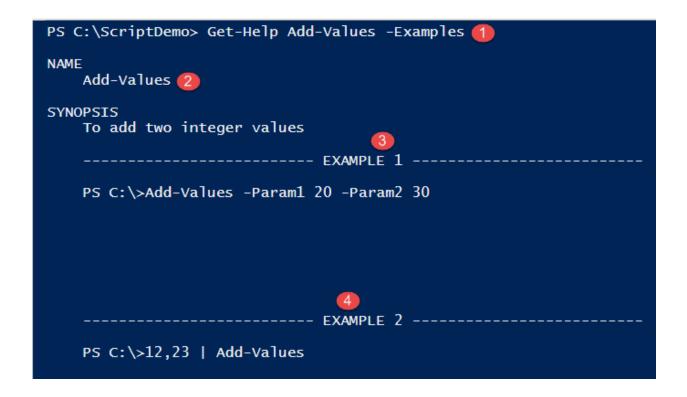

```
PS C:\ScriptDemo> Get-Help Add-Values -Parameter *
-Param1 <Int32>
    Param1 help description
    Accepts Only Integer
    Required?
                                 true
    Position?
    Default value
                                 0
                                 true (ByValue, ByPropertyName)
    Accept pipeline input?
    Accept wildcard characters? false
-Param2 <Int32>
   Accepts only interger (2)
    Required?
                                 true
    Position?
                                 1
    Default value
                                 0
    Accept pipeline input?
                                 true (ByValue, ByPropertyName)
    Accept wildcard characters?
                                 false
```

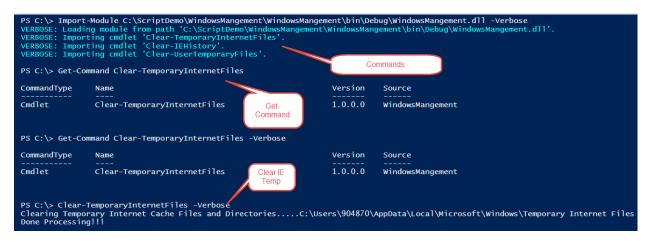

BaseBoardManufacturer: Microsoft Corporation

Bootupsate

Normal boot 0000-0012-0438-9235-0011-9062-41 BaseBoardSerialNumber:

Virtual Machine Mode1

: Employee : WMF5NODE01 ComputerOwner ComputerName

BaseBoardManufacturer: Microsoft Corporation
Bootupsate: Normal boot
BaseBoardSerialNumber: 0000-0012-0438-9235-0011-9062-41

Model Virtual Machine

ComputerOwner : Employee WMF5NODE01 ComputerName

| Destination                                      | IPV4Address                                      | IPV6Address              | Bytes<br>                  | Time(ms)         |
|--------------------------------------------------|--------------------------------------------------|--------------------------|----------------------------|------------------|
| localhost<br>localhost<br>localhost<br>localhost | 127.0.0.1<br>127.0.0.1<br>127.0.0.1<br>127.0.0.1 | ::1<br>::1<br>::1<br>::1 | 32<br>32<br>32<br>32<br>32 | 0<br>0<br>0<br>0 |

Output

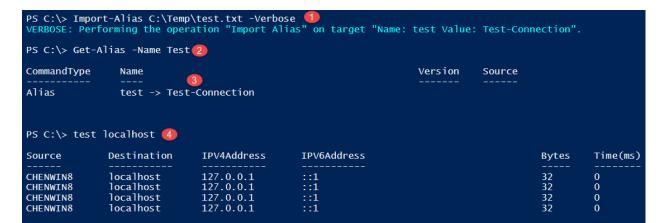

| PS C:\> Get-I | tem Alias:\test         |                |
|---------------|-------------------------|----------------|
| CommandType   | Name                    | Version Source |
| Alias         | test -> Test-Connection |                |

```
PS C:\> Remove-Item Alias:\test -Verbose
VERBOSE: Performing the operation "Remove Item" on target "Item: test".

PS C:\> |

Alias
```

# **Chapter 2: Unleashing Development Skills Using Windows PowerShell 5.0**

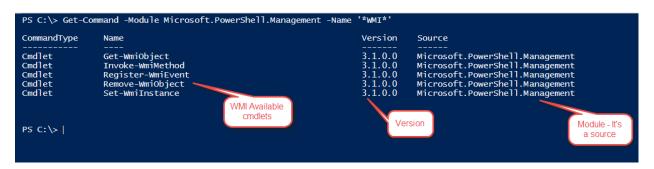

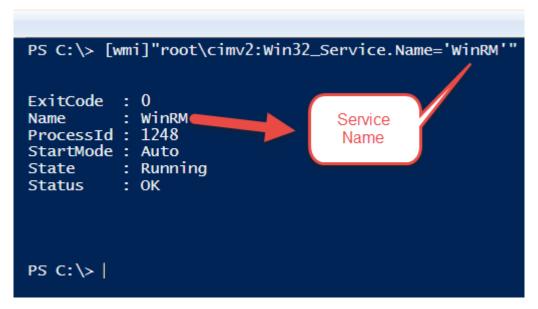

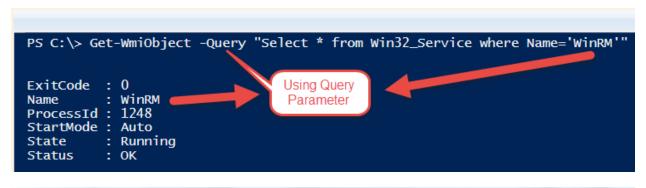

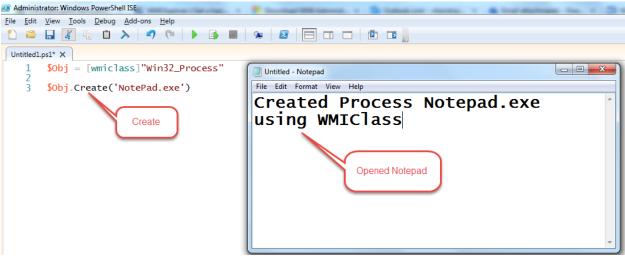

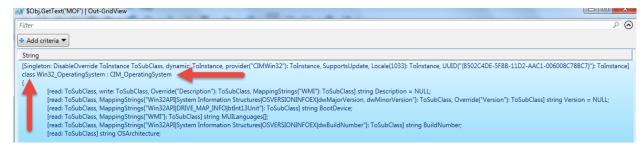

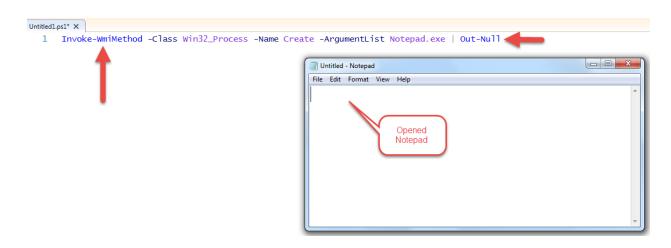

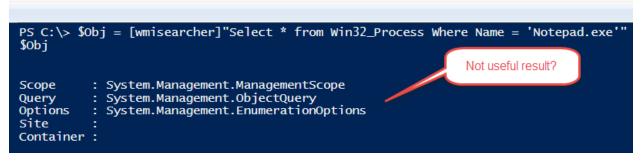

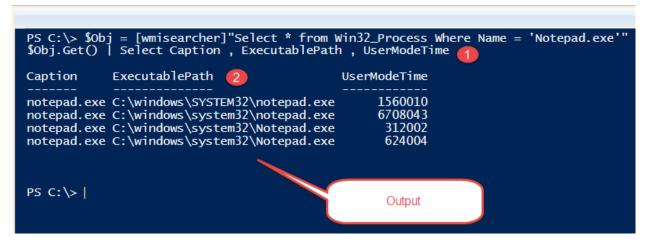

```
Function Get-SystemInformation {
    param(3)
    [parameter(Mandatory = $true)]4
    [string]$computername 6)
    $0S = Get-WmiObject -Class Win32_OperatingSystem -ComputerName $computername

$SIOS = Get-WmiObject -Class Win32_BIOS -ComputerName $computername

$CS = Get-WmiObject -Class Win32_ComputerSystem -ComputerName $computername

$properties = New-Object psobject -Property @{| 7

"OSName" = $os.Caption
"ServicePack" = $os.CSDVersion
"SerialNumber" = $BIOS.SerialNumber
"Manufacturer" = $BIOS.Manufacturer
"Bootupstate" = $cs.Bootupstate
}

$properties 9
}

Get-SystemInformation -computername localhost 10
```

SerialNumber: DSCC007780
ServicePack: Service Pack 1
Manufacturer: FUJITSU // Phoenix Technologies Ltd.
BootUpState: Normal boot:
OSName: Microsoft Windows 7 Enterprise

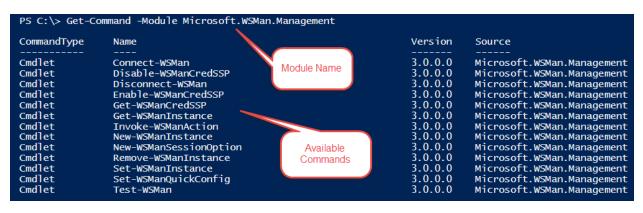

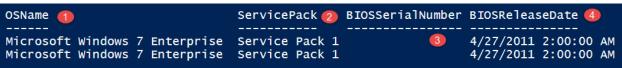

```
: http://schemas.dmtf.org/wbem/wsman/identity/1/wsmanidentity.xsd
ProtocolVersion: http://schemas.dmtf.org/wbem/wsman/1/wsman.xsd
ProductVendor : Microsoft Corporation
ProductVersion : OS: 0.0.0 SP: 0.0 Stack: 2.0
                                                   Version 2.0
$XML
<?xml version="1.0" encoding="utf-8"?>
                                                             Output of XML
<Custom>
                                                               Content
<Computers>
    <Manufacturers>Fujitsu</Manufacturers>
    <Model>Lifebook S 700 Series</model>
</Computers>
<Computers>
    <Manufacturers>Fujitsu</Manufacturers>
    <Model>Lifebook S 800 Series</model>
</Computers>
</Custom>
        \text{rm}
                                             Custom
        version="1.0" encoding="utf-8" Custom
        PS C:\windows\system32> |
 $XML.Custom.Computers
 Manufacturers Model
                                                     Desired
```

Lifebook S 700 Series Lifebook S 800 Series

Fujitsu

Fujitsu

Output

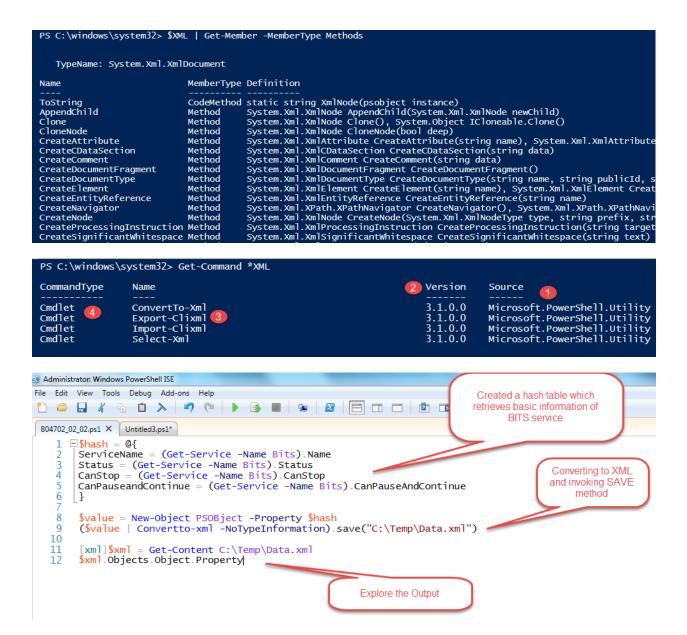

PS C:\> \$Excel = New-Object -ComObject Excel.Application

"Excel Object has {0} events , {1} methods , {2} properties and {3} parameterizedproperty" -f ((\$Excel | GM -MemberType Event).Count , (\$Excel | GM -MemberType Method).Count , (\$Excel | GM -MemberType Property).Count , (\$Excel | GM -MemberType ParameterizedProperty).Count)

Excel Object has 43 events , 171 methods , 225 properties and 9 parameterizedproperty

PS C:\> |

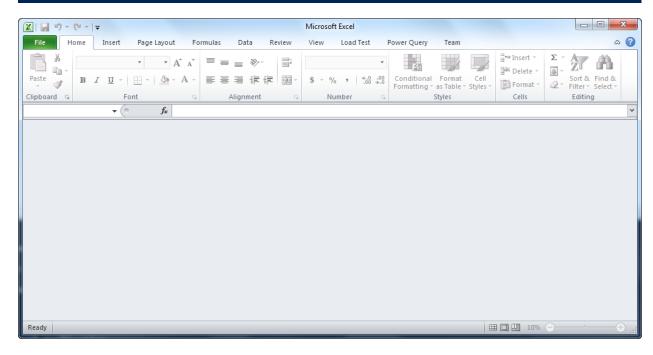

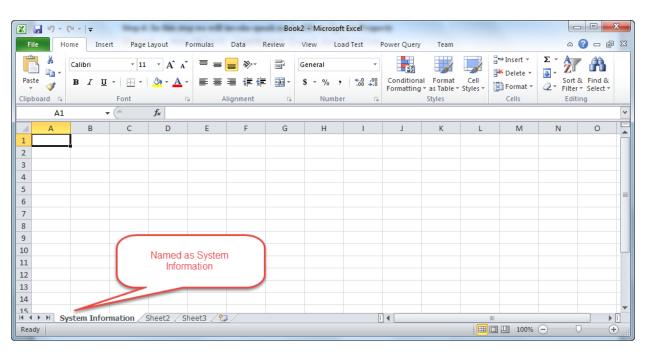

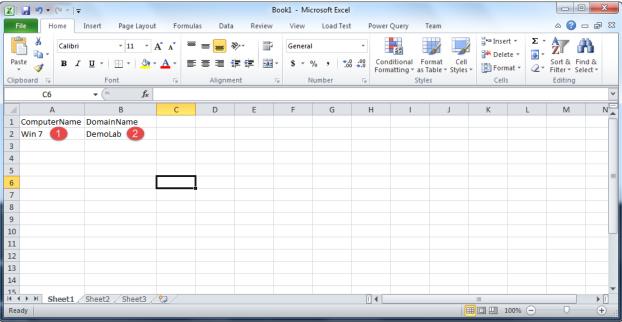

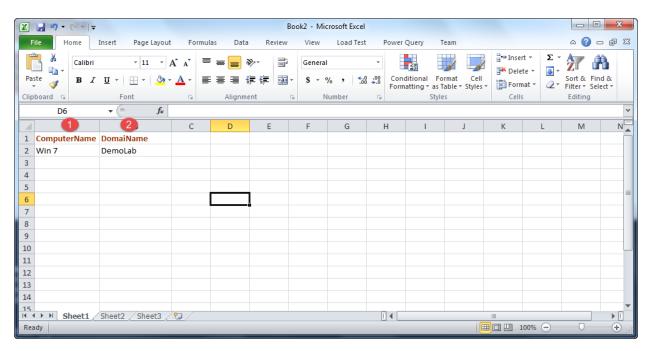

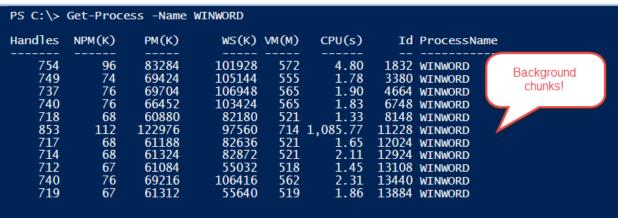

```
PS C:\> Stop-Process -Name WINWORD -Verbose 1
VERBOSE: Performing the operation "Stop-Process" on target "WINWORD (1832)' VERBOSE: Performing the operation "Stop-Process" on target "WINWORD (3380)' VERBOSE: Performing the operation "Stop-Process" on target "WINWORD (4664)'
                                                                        "WINWORD (3380)"
                                                                        "WINWORD (4664)"
VERBOSE: Performing the operation "Stop-Process" on target "WINWORD (6748)"
VERBOSE: Performing the operation "Stop-Process" on target
                                                                        "WINWORD (8148)"
VERBOSE: Performing the operation "Stop-Process" on target
                                                                        "WINWORD (10044)
VERBOSE: Performing the operation "Stop-Process" on target VERBOSE: Performing the operation "Stop-Process" on target
                                                                         "WINWORD (12024)
                                                                         "WINWORD (12924)"
VERBOSE: Performing the operation "Stop-Process" on target VERBOSE: Performing the operation "Stop-Process" on target
                                                                         "WINWORD (13108)"
                                                                        "WINWORD (13440)"
VERBOSE: Performing the operation "Stop-Process" on target
                                                                        "WINWORD (13884)
PS C:\> \sword = New-Object -ComObject Word.Application
$word.Quit() (1
                                                                                          Still not
PS C:\> Get-Process -Name WINWORD 2
                                                                                       removed from
                                                                                          chunk!
Handles NPM(K)
                     PM(K)
                                 WS(K) VM(M)
                                                 CPU(s)
                                                             Id ProcessName
                                          521
    742
                     61120
                                 82808
                                                           3552 WINWORD
              68
    956
             111
                     92980
                                150068
                                          644
                                                   9.92
                                                           8220 WINWORD
PS C:\> Stop-Process -Name WINWORD
 PS C:\> $word = New-Object -ComObject Word.Application
 [System.Runtime.Interopservices.Marshal]::ReleaseComObject($word)
PS C:\> Get-Process -Name WINWORD (2)
 Handles |
             NPM(K)
                            PM(K)
                                            WS(K) VM(M)
                                                                CPU(s)
                                                                                Id ProcessName
                            66844
                                            83664
                                                       551
                                                                           11368 WINWORD
      829
                   73
                                                                   1.40
```

Report Executed on 6/22/2015

Computer Name is Win7 2

Domain Name is DemoLab

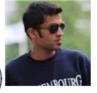

# Venkatesan, C. (Chendrayan)

Department: ICT, Office Phone: +31xxxxxxxxxx, Email: <Email Address>

Objective

Skills

Education

Projects

I hereby declare that the above written particulars are true to the best of my knowledge and belief.

Name: Venkatesan, C. (Chendrayan)

Date : 06/22/2015 14:45:12

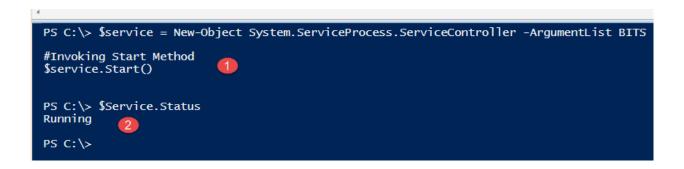

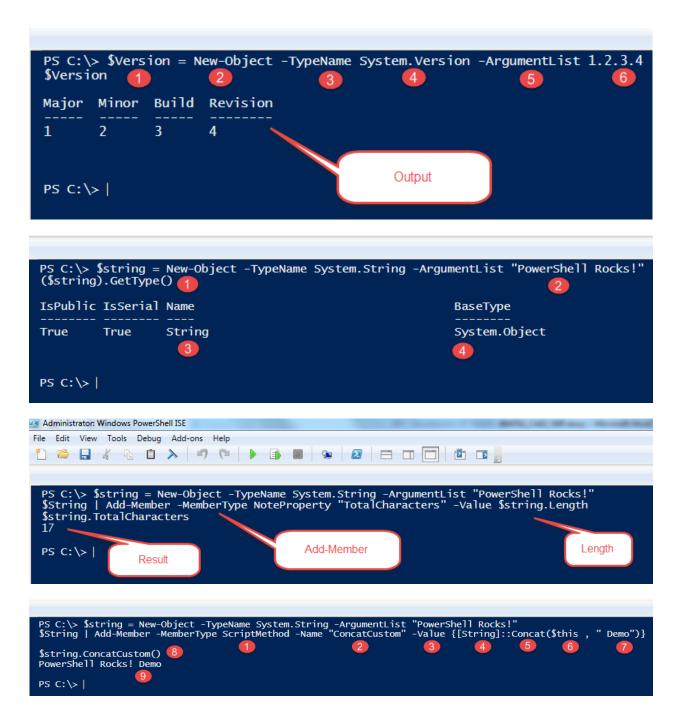

```
Add-Type -TypeDefinition $sourcecode
[Calculator]

IsPublic IsSerial Name
------
True False Calculator

PS C:\>|
```

#### PS C:\> \$var | GM TypeName: Demo MemberType Definition Name bool Equals(System.Object obj) Equals Method GetHashCode Method int GetHashCode() void GetInformation() GetInformation Method Method type GetType() GetType string ToString() Method ToString Property System.Object FirstName {get;set;} FirstName System.Object surname {get;set;} Property surname

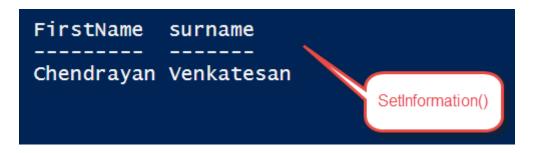

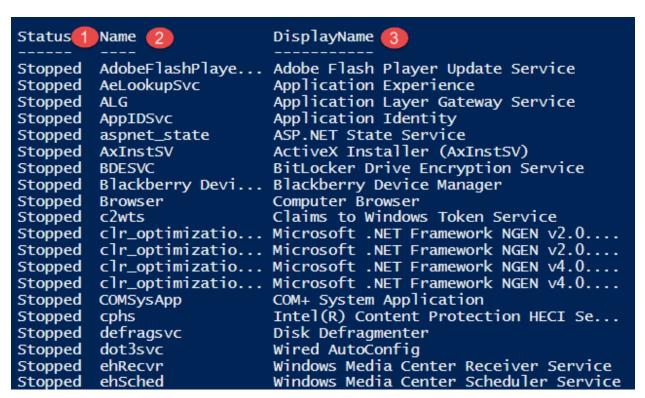

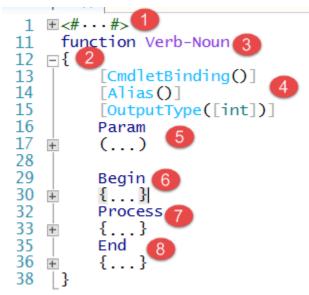

### Report Executed On

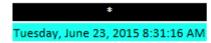

### **General Information**

| Model         | Manufacturer | Description      | PrimaryOwnerName | SystemType   |
|---------------|--------------|------------------|------------------|--------------|
| LIFEBOOK S761 | FUJITSU      | AT/AT COMPATIBLE | Windows User     | x64-based PC |

### **Boot Configuration**

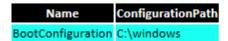

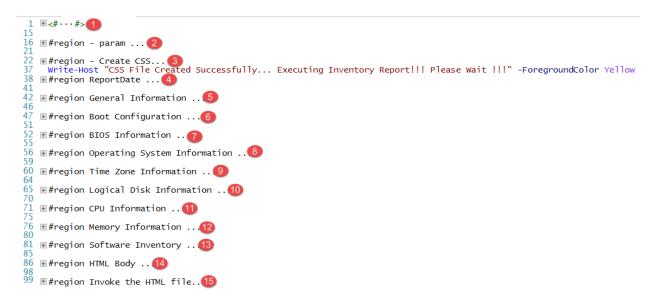

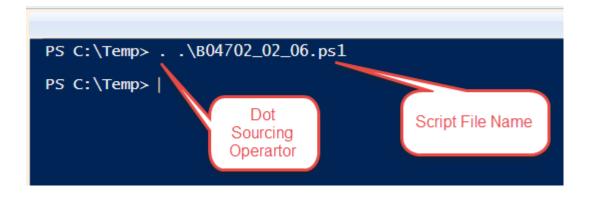

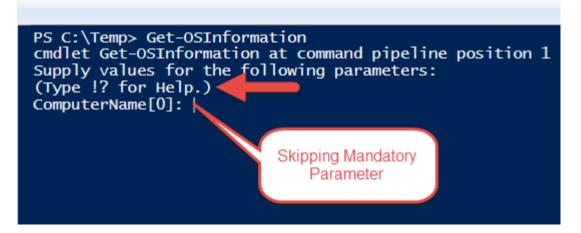

PS C:\Temp> Get-OSInformation
cmdlet Get-OSInformation at command pipeline position 1
Supply values for the following parameters:
(Type !? for Help.)
ComputerName[0]: !?
Please enter valid host name
ComputerName[0]: |

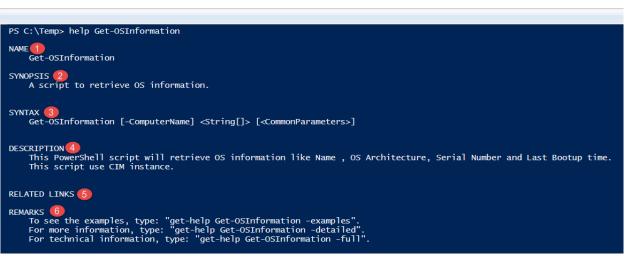

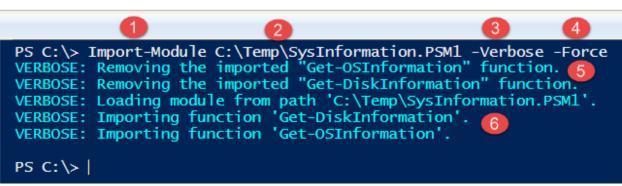

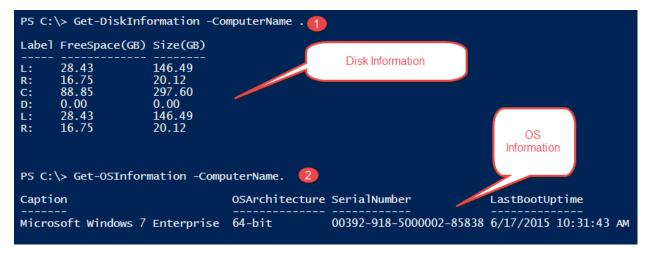

```
Untitled1.ps1* X
                Configuration FileDemo
            1
            2 ⊡{
                     Node $env:COMPUTERNAME 2
            3
            4
              Ė
                         File FileDemo (4)
            5
            6
                             Ensure = 'Present'
DestinationPath = 'C:\Temp\Demo.txt'
            7
            8
                             Contents = 'PowerShell DSC Rocks!'
            9
                             Force = $true
           10
           11
                     }
           12
           13
           14
                FileDemo 6
           15
/*
@TargetNode='DSCDEMOLAB'
@GeneratedBy=ChenV
@GenerationDate=06/23/2015 12:09:02
@GenerationHost=DSCDEMOLAB
*/
instance of MSFT_FileDirectoryConfiguration as $MSFT_FileDirectoryConfiguration1ref
ResourceID = "[File]FileDemo";
Ensure = "Present";
Contents = "PowerShell DSC Rocks!";
DestinationPath = "C:\\Temp\\Demo.txt";
Force = True;
ModuleName = "PSDesiredStateConfiguration";
SourceInfo = "::5::9::File";
ModuleVersion = "1.0";
};
instance of OMI_ConfigurationDocument (
Version="1.0.0";
Author="ChenV";
GenerationDate="06/23/2015 12:09:02";
GenerationHost="DSCDEMOLAB";
};
```

```
PS C:\> Get-DscResource
                                                                                                                                                                                                                                                                                                                                                              Properties 4
  ImplementedAs
                                                                              Name
                                                                                                                                                                                                          Module.
Binary
Composite
PowerShell
PowerShell
Binary
PowerShell
                                                                                                                                                                                                                                                                                                                                                                {DestinationPath, Attributes, Checksum, Content...
{DependsOn}
                                                                             File
FileDemo 2
                                                                                                                                                                                                        PSDesiredStateConfiguration PSDesiredStateConfiguration PSDesiredStateConfiguration
                                                                                                                                                                                                                                                                                                                                                            {DependsOn}
{Destination, Path, Checksum, Credential...}
{Name, DependsOn, Ensure, Path...}
{GroupName, Credential, DependsOn, Description...}
{Message, DependsOn}
{Name, Path, ProductId, Arguments...}
{Key, ValueName, DependsOn, Ensure...}
{GetScript, SetScript, TestScript, Credential...}
{Name, BuiltInAccount, Credential, DependsOn...}
{UserName, DependsOn, Description, Disabled...}
{Name, Credential, DependsOn, Ensure...}
{Arguments, Path, Credential, DependsOn...}
                                                                             Archive
Environment
                                                                               Group
                                                                              Log
Package
PowerShell
PowerShell
PowerShell
PowerShell
PowerShell
PowerShell
                                                                              Registry
Script
                                                                            Service
User
WindowsFeature
WindowsProcess
```

```
PS C:\> Get-DscResource -Name Service -Syntax
Service [string] #ResourceName
{
   Name = [string]
   [ BuiltInAccount = [string] { LocalService | LocalSystem | NetworkService } ]
   [ Credential = [PSCredential] ]
   [ DependsOn = [string[]] ]
   [ StartupType = [string] { Automatic | Disabled | Manual } ]
   [ State = [string] { Running | Stopped } ]
}
```

| PS C:\> Get-Co       | PS C:\> Get-Command -Noun DSC*                                       |                                                         |  |
|----------------------|----------------------------------------------------------------------|---------------------------------------------------------|--|
| CommandType Name     |                                                                      | ModuleName                                              |  |
| Function<br>Function | Get-DscConfiguration Get-DscLocalConfigurationManager                | PSDesiredStateConfiguration PSDesiredStateConfiguration |  |
| Function<br>Function | Get-DscLecation right action manager Get-DscResource New-DscCheckSum | PSDesiredStateConfiguration PSDesiredStateConfiguration |  |
| Function<br>Function | Remove-DscConfigurationDocument Restore-DscConfiguration             | PSDesiredStateConfiguration PSDesiredStateConfiguration |  |
| Function<br>Function | Stop-DscConfiguration Test-DscConfiguration                          | PSDesiredStateConfiguration PSDesiredStateConfiguration |  |
| Cmdlet<br>Cmdlet     | Set-DscLocalConfigurationManager Start-DscConfiguration              | PSDesiredStateConfiguration PSDesiredStateConfiguration |  |
| Cmdlet               | Update-DscConfiguration                                              | PSDesiredStateConfiguration                             |  |

```
PS C:\> Class Catalog
    #Properties
    $Model = 'Fujitsu'
    $Manufacturer = 'Life Book S Series'
                                       Returns the
$var = New-Object Catalog
                                       properies
$var
Model
        Manufacturer
Fujitsu Life Book S Series
                                                              Results of Get
PS C:\> $var | GM
                                                                Memeber
   TypeName: Catalog
              MemberType Definition
Name
Equals
                          bool Equals(System.Object obj)
              Method
GetHashCode Method
                          int GetHashCode()
GetType
              Method
                          type GetType()
ToString
              Method
                          string ToString()
                          System.Object Manufacturer {get;set;}
System.Object Model {get;set;}
Manufacturer Property
Model
              Property
```

```
PS C:\> $var.Manufacturer = "Microsoft"

PS C:\> $var

Model Manufacturer
Fujitsu Microsoft

Allows to set the properties
```

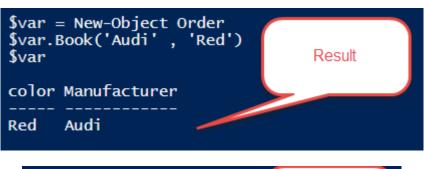

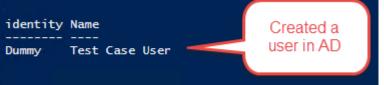

```
□Class Hide {
    [String] $Name
2
3
    Hidden $ID .
4
                         Hidden
5
    $var = [Hide]::new()
6
    $var_J
           Name
                           string Name {get;set;}
           Equals
           GetHashCode
                                    Not shown
           GetType
                                      here!
           ToString
```

```
PS C:\> "Error 4356 Lync" , "Warning 6781 SharePoint" , "Information 5436 Exchange", "Error 3432 Lync" , "Warning 4356 SharePoint" , "Information 5432 Exchange" | ConvertFrom-String -PropertyNames Type , EventID, Server | GM
     TypeName: System.Management.Automation.PSCustomObject
                  MemberType
                                      Definition
Name
                                      bool Equals(System.Object obj)
Equals
                  Method
GetHashCode Method
                                      int GetHashCode()
                  Method type GetType()
Method string ToString()
NoteProperty int16 EventID=4356
GetType
ToString
EventID
                  NoteProperty string Server=Lync
Server
Type
                  NoteProperty string Type=Error
```

| CommandType | Name                     | Version | Source            |
|-------------|--------------------------|---------|-------------------|
|             |                          |         |                   |
| Cmdlet      | Find-Package             | 1.0.0.0 | PackageManagement |
| Cmdlet      | Get-Package              | 1.0.0.0 | PackageManagement |
| Cmdlet      | Get-PackageProvider      | 1.0.0.0 | PackageManagement |
| Cmdlet      | Get-PackageSource        | 1.0.0.0 | PackageManagement |
| Cmdlet      | Install-Package          | 1.0.0.0 | PackageManagement |
| Cmdlet      | Register-PackageSource   | 1.0.0.0 | PackageManagement |
| Cmdlet      | Save-Package             | 1.0.0.0 | PackageManagement |
| Cmdlet      | Set-PackageSource        | 1.0.0.0 | PackageManagement |
| Cmdlet      | Uninstall-Package        | 1.0.0.0 | PackageManagement |
| Cmdlet      | Unregister-PackageSource | 1.0.0.0 | PackageManagement |

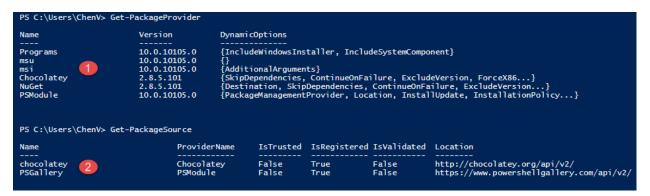

| Name                         | Version  | Source     | Summary                                                                                 |
|------------------------------|----------|------------|-----------------------------------------------------------------------------------------|
| <br>GallioBundle             | 3.4      | chocolatev | The Gallio platform seeks to facilitate the creation of a rich ecosystem of interoperab |
| SCUMMVM                      | 1.7.0    | chocolatev | SCUMMYM                                                                                 |
| residualvm                   | 0.1.1    | chocolatev | residualym                                                                              |
| WindowsAzurePowershell_0871  | 0.8.7.1  | chocolatev |                                                                                         |
| Leechcraft                   | 0.6.70.2 | chocolatev | LeechCraft is a free open source cross-platform modular live environment.               |
| AzureBuildSDKvs2013          | 2.4.0    | chocolatev | Azure SDK for build servers and Visual Studio 2013                                      |
| XSockets.PerformanceCounters | 0.1      | chocolatev | Installs Performance Monitor counters for XSockets.NET v4                               |
| GoCiAgent                    | 14.2.0   | chocolatev | Installs Go Agent                                                                       |
| lingpad4.AnyCPU.portable     | 4.51.03  | chocolatev | LINQPad 4 (Portable, AnyCPU build for "massive" queries)                                |
| poshpuppetreports            | 0.9.55   | chocolatev |                                                                                         |
| ceed                         | 0.8.0    | chocolatev | ceed                                                                                    |
| simply-weather               | 0.2.2    | chocolatev | Weather without all the fuss                                                            |
| OrchardCms                   | 1.8.1.2  | chocolatev | Installs an instance of the Orchard Cms                                                 |
| frozenbytes.dev.essentials   | 1.01     | chocolatev | frozenbytes.dev.essentials                                                              |
| csved                        | 2.3.2    | chocolatev | CSVed is an easy and powerful CSV file editor, you can manipulate any CSV file, separat |
| dtksneak                     | 1.0.0.1  | chocolatev | The DTK Barcode Reader SDK _loves_ to pop up a licensing dialog when running in debug.  |
| jpegoptim                    | 1.2.4.4  | chocolatev | Utility to optimize jpeg files. Provides lossless optimization (based on optimizing the |
| resourcesextract             | 1.18     | chocolatev | Extract resource files (bitmaps, icons, html files, and more) from dll files            |
| xbox-one-controller          | 1.0.0.0  | chocolatev | PC Drivers for the Xbox One Controller Now Available                                    |
| tfsSidekicks                 | 2.4.0    | chocolatev | Team Foundation Sidekicks is a suite of tools for Microsoft Team Foundation Server admi |

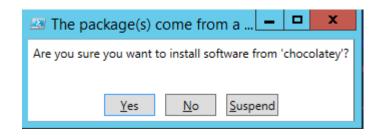

```
PS C:\> Find-Package -Name WindowsAzurePowerShell | Install-Package -Verbose

VERBOSE: Performing the operation "Install Package" on target "Package "WindowsAzurePowershell' version '0.8.8' from 'chocolatey'".

VERBOSE: NuGet: GET http://chocolatey.org/api/v2/Packages(Id='DotNet4.5', Version='4.5')

VERBOSE: NuGet: GET http://chocolatey.org/api/v2/package/DotNet4.5/4.5

VERBOSE: NuGet: Installing 'DotNet4.5 4.5'.

VERBOSE: NuGet: Successfully installed 'DotNet4.5 4.5'.

VERBOSE: NuGet: Successfully installed 'DotNet4.5 4.5'.

VERBOSE: NuGet: GET http://chocolatey.org/api/v2/Packages(Id='WindowsAzurePowershell', Version='0.8.8')

VERBOSE: NuGet: Attempting to resolve dependency 'DotNet4.5'.

VERBOSE: NuGet: Successfully installed 'WindowsAzurePowershell', Number of the package of the package
```

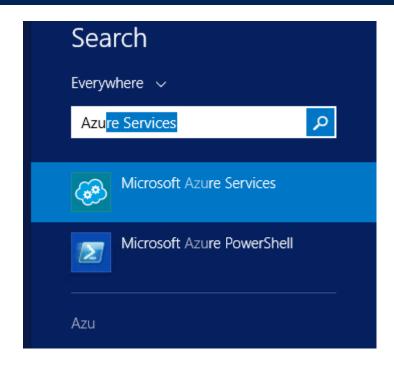

```
PS C:\> Import-Module 'C:\Program Files\WindowsPowerShell\Modules\PowerShellGet' -Verbose
VERBOSE: Loading module from path 'C:\Program Files\WindowsPowerShell\Modules\PowerShellGet\PowerShellGet.psd1'.
VERBOSE: Loading 'FormatsToProcess' from path 'C:\Program Files\WindowsPowerShell\Modules\PowerShellGet\PSGet.Format.ps1xml'.
VERBOSE: Loading module from path 'C:\Program Files\WindowsPowerShell\Modules\PowerShellGet\PSGet.psm1'.
VERBOSE: Loading module from path 'C:\Program Files\WindowsPowerShell\Modules\PowerShellGet\PSGet.psm1'.
VERBOSE: Loading module from path 'C:\Program Files\WindowsPowerShell\Modules\PowerShellGet\PSGet.psm1'.
VERBOSE: Importing function 'Get-PsRepository'.
VERBOSE: Importing function 'Get-PsRepository'.
VERBOSE: Importing function 'Publish-Module'.
VERBOSE: Importing function 'Register-PsRepository'.
VERBOSE: Importing function 'Set-PsRepository'.
VERBOSE: Importing function 'Uninstall-Module'.
VERBOSE: Importing function 'Uninstall-Module'.
VERBOSE: Importing function 'Uninegister-PsRepository'.
VERBOSE: Importing function 'Update-Module'.
VERBOSE: Importing alias 'fimo'.
VERBOSE: Importing alias 'fimo'.
VERBOSE: Importing alias 'fimo'.
VERBOSE: Importing alias 'pumo'.
VERBOSE: Importing alias 'pumo'.
```

```
PS C:\> Find-Module -Name xJEA | Install-Module -Verbose

VERBOSE: The specified Location is 'https://www.powershellgallery.com/api/v2/' and PackageManagementProvider is 'NuGet'.

VERBOSE: Getting the provider object for the PackageManagement Provider 'NuGet'.

VERBOSE: The specified Location is 'https://www.powershellgallery.com/api/v2/' and PackageManagementProvider is 'NuGet'.

VERBOSE: The specified Location is 'https://www.powershellgallery.com/api/v2/' and PackageManagementProvider is 'NuGet'.

VERBOSE: The specified module will be installed in 'C:\Program Files\WindowsPowerShell\Modules'.

VERBOSE: The specified Location is 'NuGet' and PackageManagementProvider is 'NuGet'.

VERBOSE: Downloading module 'xlea' with version '0.2.16.6' from the repository 'https://www.powershellgallery.com/api/v2/'.

VERBOSE: NuGet: GET https://www.powershellgallery.com/api/v2/Packages(Id='xlea', Version='0.2.16.6')

VERBOSE: NuGet: GET https://www.powershellgallery.com/api/v2/package/xlea/0.2.16.6

VERBOSE: NuGet: Successfully installed 'xlea 0.2.16.6'.

VERBOSE: NuGet: Successfully installed 'xlea 0.2.16.6'.

VERBOSE: Nodule 'xlea' was installed successfully.

PS C:\> Uninstall-Module -Name xJEA -Verbose

VERBOSE: Successfully uninstalled the module 'xlea' from module base 'C:\Program Files\WindowsPowerShell\Modules\xJea\0.2.16.6'.
```

## Manage My Modules

## Modules

These modules are currently published for the world to see.

|       | Module      | Module ID    | Description    | Downloads |
|-------|-------------|--------------|----------------|-----------|
|       | Testing     | Testing      | Just for Demo! | 0         |
| You h | ave a total | of 1 modules |                | 0         |

```
Script
PS C:\> Publish-Module -Name Testing -NucetApiKey ff9b122f-067f-4s45-975f-55df02855a6e -Verbose
WERBOSS: Repository details, Name = "PSGallery", Location = 'https://www.powershellgallery.com/api/v2/'; IsTrusted = 'True'; IsRegistered = 'True'.
WERBOSS: Repository details, Name = 'PSGallery', Location = 'https://www.powershellgallery.com/api/v2/'; IsTrusted = 'True'; IsRegistered = 'True'.
WERBOSS: Repository details, Name = 'PSGallery', Location = 'https://www.powershellgallery.com/api/v2/'; IsTrusted = 'True'; IsRegistered = 'True'.
WERBOSS: Repository details, Name = 'PSGallery', Location = 'https://www.powershellgallery.com/api/v2/'; IsTrusted = 'True'; IsRegistered = 'True'.
WERBOSS: Despository details, Name = 'PSGallery', Location = 'https://www.powershellgallery.com/api/v2/'; IsTrusted = 'True'; IsRegistered = 'True'.
WERBOSS: Using the specified source names: 'PSGallery'.
WERBOSS: Despository details, Name = 'PSGallery', Location = 'https://www.powershellgallery.com/api/v2/'; IsTrusted = 'True'; IsRegistered = 'True'.
WERBOSS: Despository details, Name = 'PSGallery', Location = 'https://www.powershellgallery.com/api/v2/'; IsTrusted = 'True'; IsRegistered = 'True'.
WERBOSS: Despository details, Name = 'PSGallery', Location = 'https://www.powershellgallery.com/api/v2/'; IsTrusted = 'True'; IsRegistered = 'True', WERBOSS: Despository details, Name = 'PSGallery', Location = 'https://www.powershellgallery.com/api/v2/'; IsTrusted = 'True'; IsRegistered = 'True', WERBOSS: Despository details, Name = 'PSGallery', Location = 'https://www.powershellgallery.com/api/v2/'; IsTrusted = 'True'; IsRegistered = 'True', WERBOSS: Despository details, Name = 'PSGallery', Location = 'https://www.powershellgallery.com/api/v2/'; IsTrusted = 'True'; IsRegistered = 'True', WERBOSS: Despository details, Name = 'PSGallery', Location = 'https://www.powershellgallery.com/api/v2/'; IsTrusted = 'True'; IsRegistered = 'True'; IsRegistered = 'True', WERBOSS: Despository details, Name = 'PSGallery', Location = 'https://www.powers
```

```
VERBOSE: Importing function 'Get-RunningServices'.

VERBOSE: Importing function 'Get-StoppedServices'.

VERBOSE: Importing alias 'grsv'.

VERBOSE: Importing alias 'gssv'.
```

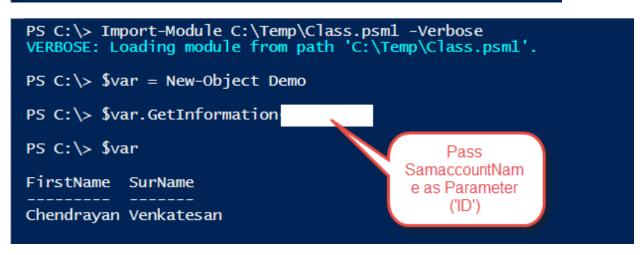

```
# # Module manifest for module 'ModuleManifestDemo'
# Generated by: Chendrayan Venkatesan
# Generated on: 6/26/2015
@{
# Script module or binary module file associated with this manifest.
# RootModule =
# Version number of this module.
ModuleVersion = '1.0'
# ID used to uniquely identify this module
GUID = 'abfe91d1-ef13-4d24-8b0f-26642f28eedf'
# Author of this module
Author = 'Chendrayan Venkatesan'
# Company or vendor of this module
CompanyName = 'Contoso'
# Copyright statement for this module
Copyright = '(c) 2015 Chendrayan Venkatesan. All rights reserved.'
# Description of the functionality provided by this module
Description = 'Module Manifest Demo'
\# Minimum version of the Windows PowerShell engine required by this module PowerShellVersion = '5.0'
```

```
PS C:\> (Get-Command -Name *Debug*).Where({$_.Source -ne 'Azure' -and $_.CommandType -eq 'cmdlet'})
CommandType
                          Name
                                                                                                             Version
                                                                                                                               Source
Cmdlet
                          Debug-Job
                                                                                                             3.0.0.0
                                                                                                                               Microsoft.PowerShell.Core
                                                                                                             3.0.0.0
3.1.0.0
3.1.0.0
3.1.0.0
3.1.0.0
3.1.0.0
3.0.0.0
3.1.0.0
                                                                                                                              Microsoft.PowerShell.Management
Microsoft.PowerShell.Utility
Microsoft.PowerShell.Utility
Microsoft.PowerShell.Utility
Microsoft.PowerShell.Utility
Cmdlet
                          Debug-Process
                         Debug-Runspace
Disable-RunspaceDebug
Enable-RunspaceDebug
Cmdlet
Cmdlet
Cmdlet
Cmdlet
                          Get-RunspaceDebug
                                                                                                                               Microsoft.PowerShell.Core
Microsoft.PowerShell.Utility
Microsoft.PowerShell.Utility
Cmdlet
                          Set-PSDebug
Cmdlet
                          Wait-Debugger
Cmdlet
                          Write-Debug
PS C:\> Get-Command -Name *BreakPoint
CommandType
                                                                                                             Version
                                                                                                                               Source
Cmdlet
                         Disable-PSBreakpoint
                                                                                                              3.1.0.0
                                                                                                                               Microsoft.PowerShell.Utility
                                                                                                             3.1.0.0
3.1.0.0
3.1.0.0
3.1.0.0
                                                                                                                              Microsoft.PowerShell.Utility
Microsoft.PowerShell.Utility
Microsoft.PowerShell.Utility
Microsoft.PowerShell.Utility
Microsoft.PowerShell.Utility
                          Enable-PSBreakpoint
Cmdlet
Cmdlet
                          Get-PSBreakpoint
                         Remove-PSBreakpoint
Cmdlet
Cmdlet
                          Set-PSBreakpoint
```

```
$servers = @('localhost', 'NotOnline', 'localhost')
foreach($server in $servers)

Get-WmiObject -Class Win32_OperatingSystem -ComputerName $server
}

Line breakpoint
enabled
```

| Line Command | Variable                               | Action                                          |
|--------------|----------------------------------------|-------------------------------------------------|
| Get-Service  |                                        |                                                 |
|              |                                        |                                                 |
| 3 -Verbose   |                                        |                                                 |
|              |                                        |                                                 |
| Line Command | Variable                               | Action                                          |
| Get-Service  |                                        |                                                 |
|              | Get-Service  13 -Verbose  Line Command | Get-Service  13 -Verbose  Line Command Variable |

```
PS C:\Temp> .\Scriptdemo.ps1
Hit Variable breakpoint on 'C:\Temp\Scriptdemo.ps1:\Server' (Write access)
Hit Variable breakpoint on 'C:\Temp\Scriptdemo.ps1:\Server' (Write access)
[DBG]: PS C:\Temp>>
[DBG]: PS C:\Temp>>
PS C:\Temp> |
 $servers = @('localhost' , 'NotOnline' , 'localhost')
 foreach($server in $servers)
⊟ {
      Get-WmiObject -Class Win32_OperatingSystem -ComputerName $server
 }
 PS C:\> $Debug = Start-Job -Name DebugDemo -ScriptBlock {
 var = 1
Wait-Debugger
 $var
 $var + 10
PS C:\> Debug-Job -Job $Debug -Verbose
VERBOSE: Performing the operation "Debug" on target "DebugDemo".
Stopped at: \square
 [DBG]: [Job42]: PS C:\Users\904870\Documents>> |
```

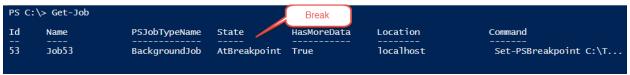

## **Chapter 3: Exploring Desired State Configuration**

```
Administrator: Windows PowerShell

PS C:> Get-ItemProperty 'HKLM:\SOFTWARE\Microsoft\NET Framework Setup\NDP\v4\Client'

PSPath

Shint Microsoft.PowerShell.Core\Registry::HKEY_LOCAL_MACHINE\SOFTWARE\Microsoft\NET Framework Setup\NDP\v4\Client'

PSParentPath
PSParentPath
PSPhild Mane
SchildName
SchildName
SchildName
SchildName
SchildName
SchildName
SchildName
SchildName
SchildName
SchildName
SchildName
SchildName
SchildName
SchildName
SchildName
SchildName
SchildName
SchildName
SchildName
SchildName
SchildName
SchildName
SchildName
SchildName
SchildName
SchildName
SchildName
SchildName
SchildName
SchildName
SchildName
SchildName
SchildName
SchildName
SchildName
SchildName
SchildName
SchildName
SchildName
SchildName
SchildName
SchildName
SchildName
SchildName
SchildName
SchildName
SchildName
SchildName
SchildName
SchildName
SchildName
SchildName
SchildName
SchildName
SchildName
SchildName
SchildName
SchildName
SchildName
SchildName
SchildName
SchildName
SchildName
SchildName
SchildName
SchildName
SchildName
SchildName
SchildName
SchildName
SchildName
SchildName
SchildName
SchildName
SchildName
SchildName
SchildName
SchildName
SchildName
SchildName
SchildName
SchildName
SchildName
SchildName
SchildName
SchildName
SchildName
SchildName
SchildName
SchildName
SchildName
SchildName
SchildName
SchildName
SchildName
SchildName
SchildName
SchildName
SchildName
SchildName
SchildName
SchildName
SchildName
SchildName
SchildName
SchildName
SchildName
SchildName
SchildName
SchildName
SchildName
SchildName
SchildName
SchildName
SchildName
SchildName
SchildName
SchildName
SchildName
SchildName
SchildName
SchildName
SchildName
SchildName
SchildName
SchildName
SchildName
SchildName
SchildName
SchildName
SchildName
SchildName
SchildName
SchildName
SchildName
SchildName
SchildName
SchildName
SchildName
SchildName
SchildName
SchildName
SchildName
SchildName
SchildName
SchildName
SchildName
SchildName
SchildName
SchildName
SchildName
SchildName
SchildName
SchildName
SchildName
SchildName
SchildName
SchildName
SchildName
SchildName
Sc
```

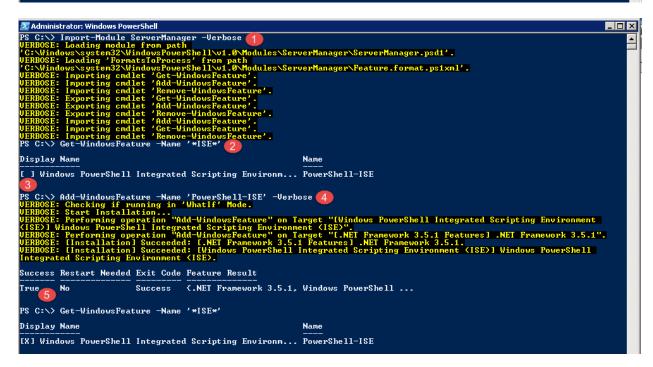

Configuring Windows updates 96% complete Do not turn off your computer.

```
Directory: C:\Windows\system32\WindowsPowerShell\v1.0\Modules
ModuleType Version
                                                                 Name
----
ADRMS
Applocker
BestPractices
BitsTransfer
CimCmdlets
ISE
Microsoft.PowerShell.Diagnostics
Microsoft.PowerShell.Host
Microsoft.PowerShell.Management
Microsoft.PowerShell.Unility
Microsoft.PowerShell.Utility
Microsoft.WSWan.Management
PSDesiredStateConfiguration
PSDiagnostics
PSSCheduledJob
PSWorkflowWtility
ServerManager
           1.0.0.0

1.0.0.0

1.0.0.0

1.0.0.0

1.0.0.0

1.0.0.0

3.0.0.0

3.1.0.0

3.1.0.0

3.1.0.0

1.0.0.0

1.0.0.0

1.0.0.0

1.0.0.0

1.0.0.0

1.0.0.0
Binary
Script
                        ServerManager
TroubleshootingPack
  PS C:\> Configuration WMF5
        Import-DscResource -ModuleName xWindowsUpdate, xPendingReboot 💋
       Node localhost
             xHotfix WMFInstall 4
                      Path = 'C:\Users\ChenV\Downloads\Windows6.1-KB2908075-x64.msu'
Id = 'KB2908075'
                      Ensure = 'Present'
        }
  WMF5 6
                                                                                                                                            MOF Created
          Directory: C:\WMF5
                                         LastWriteTime
  Mode
                                                                              Length Name
                                7/2/2015
                                                                                  1192 localhost.mof
  -a---
                                                      9:20 AM
                                                   008R2DEMO with user sid S-1-5-21-696186302-4281343859-1456728110-500.
```

olete is 92.163 seconds

Configuring Windows updates
77% complete
Do not turn off your computer.

```
PS C:\> $PSVersionTable
                                               Success!
                                Value
Name
PSVersion
                                5.0.10105.0
                               3.0
WSManStackVersion
SerializationVersion
                               1.1.0.1
                               4.0.30319.17929
CLRVersion
BuildVersion
                               10.0.10105.0
                                {1.0, 2.0, 3.0, 4.0...}
2.3
PSCompatibleVersions
PSRemotingProtocolVersion
```

```
Administrator: Windows PowerShell

PS C:\Users\ChenV\Documents> .\Untitled1.ps1
PS C:\Users\ChenV\Documents> notepad .\Untitled1.ps1

Collecting data...

Start Installation... /

[0000000000

PS C:\Users\ChenV\Documents> notepad .\Untitled1.ps1
PS C:\Users\ChenV\Documents> notepad .\Untitled1.ps1
PS C:\Users\ChenV\Documents> .\Untitled1.ps1
PS C:\Users\ChenV\Documents> .\Untitled1.ps1
PS C:\Users\ChenV\Documents> .\Untitled1.ps1
PS C:\Users\ChenV\Documents> .\Untitled1.ps1
PS C:\Users\ChenV\Documents> .\Untitled1.ps1
PS C:\Users\ChenV\Documents> .\Untitled1.ps1
PS C:\Users\ChenV\Documents> .\Untitled1.ps1
PS C:\Users\ChenV\Documents> .\Untitled1.ps1
PS C:\Users\ChenV\Documents> .\Untitled1.ps1
PS C:\Users\ChenV\Documents> .\Untitled1.ps1
PS C:\Users\ChenV\Documents> .\Untitled1.ps1
PS C:\Users\ChenV\Documents> .\Untitled1.ps1
PS C:\Users\ChenV\Documents> notepad .\Untitled1.ps1
PS C:\Users\ChenV\Documents> notepad .\Untitled1.ps1
PS C:\Users\ChenV\Documents> notepad .\Untitled1.ps1
PS C:\Users\ChenV\Documents> notepad .\Untitled1.ps1
PS C:\Users\ChenV\Documents> notepad .\Untitled1.ps1
PS C:\Users\ChenV\Documents> notepad .\Untitled1.ps1
PS C:\Users\ChenV\Documents> notepad .\Untitled1.ps1
PS C:\Users\ChenV\Documents> notepad .\Untitled1.ps1
PS C:\Users\ChenV\Documents> notepad .\Untitled1.ps1
PS C:\Users\ChenV\Documents> notepad .\Untitled1.ps1
PS C:\Users\ChenV\Documents> notepad .\Untitled1.ps1
PS C:\Users\ChenV\Documents> notepad .\Untitled1.ps1
PS C:\Users\ChenV\Documents> notepad .\Untitled1.ps1
PS C:\Users\ChenV\Documents> notepad .\Untitled1.ps1
PS C:\Users\ChenV\Documents> notepad .\Untitled1.ps1
PS C:\Users\ChenV\Documents> notepad .\Untitled1.ps1
PS C:\Users\ChenV\Documents> notepad .\Untitled1.ps1
PS C:\Users\ChenV\Documents> notepad .\Untitled1.ps1
PS C:\Users\ChenV\Documents> notepad .\Untitled1.ps1
PS C:\Users\ChenV\Documents> notepad .\Untitled1.ps1
PS C:\Users\ChenV\Documents> notepad .\Untitled1.ps1
PS C:\Users\ChenV\Documents> notepad .\Untitled1.ps1
PS C:\Users\ChenV\Documents> notepad .\Unt
```

```
S C:\Users\ChenV> Configuration InstallISE
               Node $ENV:COMPUTERNAME
                               WindowsFeature ISE
                                            Name = 'PowerShell-ISE'
IncludeAllSubFeature = $true
LogPath = 'C:\LogISE.txt'
Ensure = 'Present'
InstallISE
 WARNING: The configuration 'InstallISE' is loading one or more built-in resources without explicitly importing associated modules. Add Import-DscResource -Mod
uleName 'PSDesiredStateConfiguration' to your configuration to avoid this message.
               Directory: C:\Users\ChenV\InstallISE
                                                                                                                                                         Length Name
                                                                         LastWriteTime
 Mode
                                             7/2/2015 10:40 AM
                                                                                                                                                                       1988 DSC2008R2DEMO.mof
PS C:\Users\ChenV> Start-DscConfiguration .\InstallISE -Wait -Force -Verbose
VERBOSE: Perform operation 'Invoke CimMethod' with following parameters, ''methodName' = SendConfigurationApply,'className' = MSFT_DSCLocalConfigurationManage
r,'namespaceName' = root/Microsoft/Windows/DesiredStateConfiguration'.
VERBOSE: An LCM method call arrived from co
                                                                                                                                                                            Skipped!
                                                                                                                                                                                                           /indowsFeature]ISE]
//indowsFeature]ISE]
[[WindowsFeature]ISE]
[[WindowsFeature]ISE]
                                                                                                                                                              Set
Resource
Set
                                                                                                                                                                                                                  in 3.2500 seconds.
PS C:\Users\ChenV> Start-DscConfiguration .\InstallISE -Wait -Force -Verbose
VERBOSE: Perform operation 'Invoke CimMethod' with following parameters, ''methodName' = SendConfigurationApply,'className' = MSFT_DSCLocalConfigurationManager,'namespaceName' =

WERBOSE: Perform operation 'Invoke CimMethod' with following parameters, ''methodName' = SendConfigurationApply,'className' = MSFT_DSCLocalConfigurationManager,'namespaceName'
                                                                                                                 ateConfiguration'.
ved from computer DSC2008R2DEMO with user sid S-1-5-21-696186302-4281343859-1456728110-500.

[Start Set]
[Start Set]
[Start Resource]
[Start Test]
[[WindowsFeature]ISE]
End Test]
[[WindowsFeature]ISE]
End Test]
[[WindowsFeature]ISE]
Start Set]
[[WindowsFeature]ISE]
                                                                                                                                                                                    C2008R2DEMO with user sid S-1-5-21-696186302-4281343859-1456728110-500.

[[WindowsFeature]ISE]
[[WindowsFeature]ISE]
[[WindowsFeature]ISE]
[[WindowsFeature]ISE]
[[WindowsFeature]ISE]
[WindowsFeature]ISE]
[WindowsFeature]ISE]
[Start Removal...
[[WindowsFeature]ISE]
[Feature]ISE]
[Performing the operation "Remove-WindowsFeature" on target "[Windows PowerShell Integrated Scripting Enting Environment (ISE)]
[IgnidowsFeature]ISE]
[Removal] Succeeded: [Windows PowerShell Integrated Scripting Environment (ISE)]
[WindowsFeature]ISE]
[WindowsFeature]ISE]
[WindowsFeature]ISE]
[WindowsFeature]ISE]
[WindowsFeature]ISE]
[WindowsFeature]ISE]
[WindowsFeature]ISE]
[WindowsFeature]ISE]
[WindowsFeature]ISE]
[WindowsFeature]ISE]
[WindowsFeature]ISE]
[WindowsFeature]ISE]
[WindowsFeature]ISE]
[WindowsFeature]ISE]
[WindowsFeature]ISE]
[WindowsFeature]ISE]
[WindowsFeature]ISE]
[WindowsFeature]ISE]
[WindowsFeature]ISE]
[WindowsFeature]ISE]
[WindowsFeature]ISE]
[WindowsFeature]ISE]
[WindowsFeature]ISE]
[WindowsFeature]ISE]
[WindowsFeature]ISE]
[WindowsFeature]ISE]
[WindowsFeature]ISE]
[WindowsFeature]ISE]
[WindowsFeature]ISE]
[WindowsFeature]ISE]
[WindowsFeature]ISE]
[WindowsFeature]ISE]
[WindowsFeature]ISE]
[WindowsFeature]ISE]
[WindowsFeature]ISE]
[WindowsFeature]ISE]
[WindowsFeature]ISE]
[WindowsFeature]ISE]
[WindowsFeature]ISE]
[WindowsFeature]ISE]
[WindowsFeature]ISE]
[WindowsFeature]ISE]
[WindowsFeature]ISE]
[WindowsFeature]ISE]
[WindowsFeature]ISE]
[WindowsFeature]ISE]
[WindowsFeature]ISE]
[WindowsFeature]ISE]
[WindowsFeature]ISE]
[WindowsFeature]ISE]
[WindowsFeature]ISE]
[WindowsFeature]ISE]
[WindowsFeature]ISE]
[WindowsFeature]ISE]
[WindowsFeature]ISE]
[WindowsFeature]ISE]
[WindowsFeature]ISE]
[WindowsFeature]ISE]
[WindowsFeature]ISE]
[WindowsFeature]ISE]
[WindowsFeature]ISE]
[WindowsFeature]ISE]
[WindowsFeature]ISE]
[WindowsFeature]ISE]
[WindowsFeature]ISE]
[WindowsFeature]ISE]
[WindowsFeature]ISE]
[WindowsFeature]ISE]
[WindowsFeature]ISE]
[WindowsFeature]ISE]
[WindowsFeature]ISE]
[WindowsFeature]ISE]
[WindowsFeature]ISE]
[Wi
```

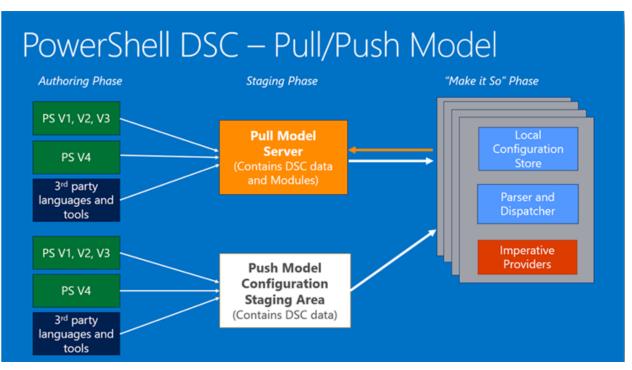

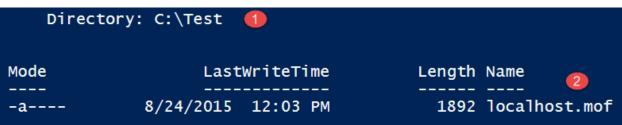

```
Start Installation....
  68%, 00:00:00 remaining, [DSCDEMOLAB] Set-TargetResource.
                                                                    DSCDEMOLAB with user sid S-1-5-21-1526373039-4077562782-3629647
VERBOSE:
            [DSCDEMOLAB | DSCDEMOLAB
                               Configuring Web
VERBOSE:
                                                                    [[File]DSCConfig]
                                                       source
                                    Server!
                                                                      [File]DSCConfig]
[File]DSCConfig]
             DSCDEMOLAB
VERBOSE:
                                                       st
                                                                                            The destination object was found and no action
VERBOSE:
             DSCDEMOLAB
            [DSCDEMOLAB]: LCM:
[DSCDEMOLAB]: LCM:
VERBOSE:
                                                                                                                Administrator: Windows PowerShell
VERBOSE:
                                          Skip
                                                   Set
            [DSCDEMOLAB]: LCM:
[DSCDEMOLAB]: LCM:
[DSCDEMOLAB]: LCM:
VERBOSE:
                                          End
                                                   Resource
                                                               Windows PowerShell
Copyright (C) 2015 Microsoft Corporation. All rights reserved.
VERBOSE:
                                          Start
Start
VERBOSE:
                                                   Test
                                                                PS C:\Users\ChenV> Get-DscLocalConfigurationManager | Select LCMState
             [DSCDEMOLAB]
VERBOSE:
                                                                LCMState
VERBOSE:
            [DSCDEMOLAB]
                                       [ End Test
[ Start Set
            [DSCDEMOLAB]: LCM:
[DSCDEMOLAB]: LCM:
[DSCDEMOLAB]:
VERBOSE:
                                                                Busy
VERBOSE:
VERBOSE:
            [DSCDEMOLAB]
[DSCDEMOLAB]
                                                                PS C:\Users\ChenV>
VERBOSE:
                                                                                              Enacting
VERBOSE: [DSCDEMOLAB]:
                                                                                            Configuration!
```

```
PS C:\> Set-DscLocalConfigurationManager .\LCM -Verbose

VERBOSE: Performing the operation "Start-DscConfiguration: SendMetaConfigurationApply" on target "MSFT_DSCLocalConfigurationManager".

VERBOSE: Perform operation 'Invoke CimMethod' with following parameters, ''methodkame' = SendMetaConfigurationApply, 'className' = MSFT_DSCLocalConfigurationManager".

VERBOSE: Perform operation 'Invoke CimMethod' with following parameters, ''methodkame' = SendMetaConfigurationApply, 'className' = MSFT_DSCLocalConfigurationManager.'

VERBOSE: DSCDEMOLAB]: LCM: [Start Set]

VERBOSE: DSCDEMOLAB]: LCM: [Start Set]

VERBOSE: DSCDEMOLAB]: LCM: [Start Resource ] [MSFT_DSCMetaConfiguration]

VERBOSE: DSCDEMOLAB]: LCM: [End Set] [MSFT_DSCMetaConfiguration]

VERBOSE: DSCDEMOLAB]: LCM: [End Set] [MSFT_DSCMetaConfiguration]

VERBOSE: [DSCDEMOLAB]: LCM: [End Set] [MSFT_DSCMetaConfiguration]

VERBOSE: [DSCDEMOLAB]: LCM: [End Set] [MSFT_DSCMetaConfiguration]

VERBOSE: DSCDEMOLAB]: LCM: [End Set] in 0.0620 seconds.

VERBOSE: DSCDEMOLAB]: LCM: [End Set] in 0.0620 seconds.

VERBOSE: Set-DscLocalConfigurationManager finished in 0.274 seconds.
```

| PS C:\> Get-Command -Module Microsoft.WSMan.Management                              |                                    |                                                                                                    |                                                                                                    |  |
|-------------------------------------------------------------------------------------|------------------------------------|----------------------------------------------------------------------------------------------------|----------------------------------------------------------------------------------------------------|--|
| CommandType                                                                         | Name                               | Version                                                                                                    | Source                                                                                                    |  |
| Cmdlet Cmdlet Cmdlet Cmdlet Cmdlet Cmdlet Cmdlet Cmdlet Cmdlet Cmdlet Cmdlet Cmdlet |                                    | MAN 3.0.0.0 3.0.0.0 3.0.0.0 3.0.0.0 3.0.0.0 3.0.0.0 3.0.0.0 3.0.0.0 3.0.0.0 3.0.0.0 3.0.0.0 3.0.0.0 3.0.0.0 3.0.0.0 3.0.0.0 3.0.0.0 3.0.0.0 3.0.0.0 3.0.0.0 | Microsoft.WSMan Microsoft.WSMan Microsoft.WSMan Microsoft.WSMan Microsoft.WSMan Microsoft.WSMan Microsoft.WSMan Microsoft.WSMan Microsoft.WSMan Microsoft.WSMan Microsoft.WSMan |  |
| Cmdlet<br>Cmdlet                                                                    | Set-WSManQuickConfig<br>Test-WSMan | 3.0.0.0<br>3.0.0.0                                                                                                    | Microsoft.WSMan<br>Microsoft.WSMan                                                                                                    |  |

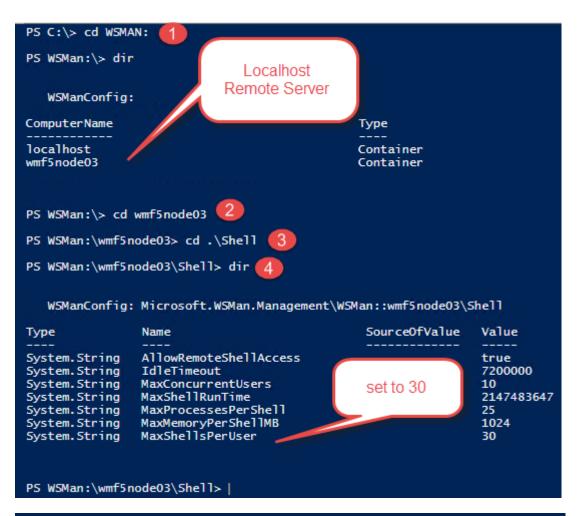

#### PS WSMan:\wmf5node03\Shell> ls WSManConfig: Microsoft.WSMan.Management\WSMan::wmf5node03\Shell SourceOfValue Value Type Name AllowRemoteShellAccess System.String true System.String IdleTimeout 7200000 System.String MaxConcurrentUsers 10 MaxShellRunTime 2147483647 System.String System.String MaxProcessesPerShell 25 MaxMemoryPerShellMB 1024 System.String MaxShellsPerUser System.String

```
string username = "DSCDEMOLAB\\SKBAdminID";
string password = "SecureString";

System.Security.SecureString securepassword = new System.Security.SecureString(); 2

foreach (char c in password)
{
    securepassword.AppendChar(c); 3
}

PSCredential credential = new PSCredential(username, securepassword);

MSManConnectionInfo connectioninfo = new MSManConnectionInfo(new Uri("https://RemoteServer/OcsPowershell"), "http://schemas.microsoft.com/powershell/Microsoft.PowerShell", credential);
connectioninfo.AuthenticationMechanism = AuthenticationMechanism.Default;
connectioninfo.SkipCACheck = true;
connectioninfo.SkipCACheck = true;
//connectioninfo.AuthenticationMechanism = AuthenticationMechanism.Basic;
connectioninfo.AuthenticationMechanism = AuthenticationMechanism.Basic;

connectioninfo.MaximumConnectionRedirectionCount = 2;
//connectioninfo.MaximumConnectionRedirectionCount = 2;
```

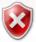

## There is a problem with this website's security certificate.

The security certificate presented by this website was not issued by a trusted certificate authority. The security certificate presented by this website was issued for a different website's address.

Security certificate problems may indicate an attempt to fool you or intercept any data you send to the server.

We recommend that you close this webpage and do not continue to this website.

- Click here to close this webpage.
- Sontinue to this website (not recommended).
- More information

```
PS C:\> Set-WSManQuickConfig
Set-WSManQuickConfig: Access is denied. You need to run this cmdlet from an elevated process.
At line:1 char:1
+ Set-WSManQuickConfig
+ CategoryInfo : NotSpecified: (:) [Set-WSManQuickConfig], InvalidOperationException
+ FullyQualifiedErrorId: System.InvalidOperationException,Microsoft.WSMan.Management.SetWSManQuickConfigCommand
```

#### WinRM Quick Configuration

Running the Set-WSManQuickConfig command has significant security implications, as it enables remote management through the WinRM service on this computer. This command:

- Checks whether the WinRM service is running. If the WinRM service is not running, the service is started.
   Sets the WinRM service startup type to automatic.
- 3. Creates a listener to accept requests on any IP address. By default, the transport is HTTP.
- 4. Enables a firewall exception for WS-Management traffic.

Do you want to enable remote management through the WinRM service on this computer?

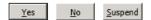

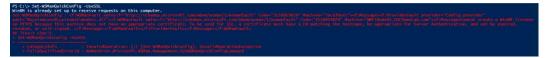

| CommandType | Name                        | Version | Source         |
|-------------|-----------------------------|---------|----------------|
| Cmdlet      | <br>Export-Binar∨MiLog      | 1.0.0.0 | <br>CimCmdlets |
| Cmdlet      | Get-CimAssociatedInstance   | 1.0.0.0 | CimCmdlets     |
|             |                             |         |                |
| Cmdlet      | Get-CimClass                | 1.0.0.0 | CimCmdlets     |
| Cmdlet      | Get-CimInstance             | 1.0.0.0 | CimCmdlets     |
| Cmdlet      | Get-CimSession              | 1.0.0.0 | CimCmdlets     |
| Cmdlet      | Import-BinaryMiLog          | 1.0.0.0 | CimCmdlets     |
| Cmdlet      | Invoke-CimMethod            | 1.0.0.0 | CimCmdlets     |
| Cmdlet      | New-CimInstance             | 1.0.0.0 | CimCmdlets     |
| Cmdlet      | New-CimSession              | 1.0.0.0 | CimCmdlets     |
| Cmdlet      | New-CimSessionOption        | 1.0.0.0 | CimCmdlets     |
| Cmdlet      | Register-CimIndicationEvent | 1.0.0.0 | CimCmdlets     |
| Cmdlet      | Remove-CimInstance          | 1.0.0.0 | CimCmdlets     |
| Cmdlet      | Remove-CimSession           | 1.0.0.0 | CimCmdlets     |
| Cmdlet      | Set-CimInstance             | 1.0.0.0 | CimCmdlets     |

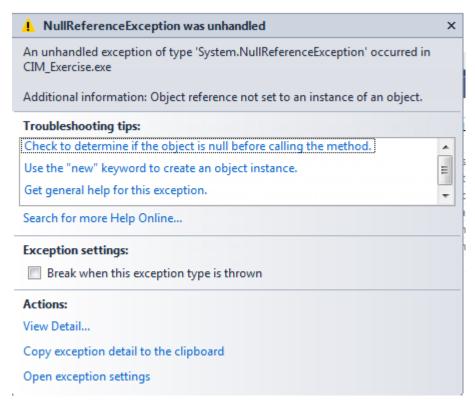

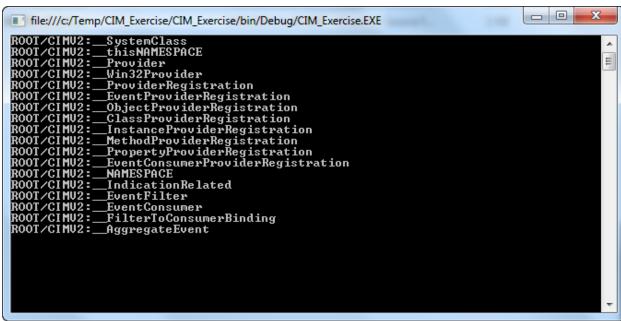

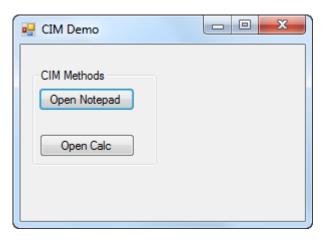

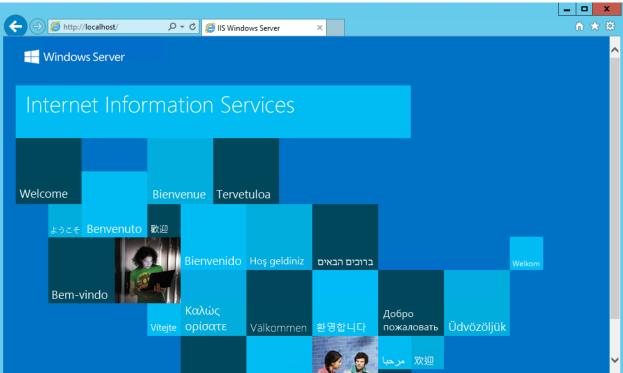

```
enum Ensure
⊞ { . . . }
 [DscResource()] 2
□class MyTestClassResource{
     [DscProperty(Key)] 4
     [string] $Path
     [DscProperty(Mandatory)] 6
     [Ensure] $Ensure
     [DscProperty(Mandatory)]
     [ValidateSet("Directory", "File")]
     [string] $ItemType
     #Replaces Get-TargetResource
     [MyTestClassResource] Get()
     {...}
+
     #Replaces Test-TargetResource
     [bool] Test() 🕜
     {...}
+
     #Replaces Set-TargetResource
     [void] Set()
     {...}
+
 }
```

```
PS C:\> Start-DscConfiguration .\PushDemo -ComputerName WMF5Node02 -Verbose -Wait -Force
VERDOSE: Perform operation 'Invoke CimMethod' with following parameters, ''methodName' = SendConfigurationApply,'className' = MSFT_DSCLocalConfigurationManager,'namespaceName' = root/Microso fr/Mindows/DesiredStateConfiguration
(F/Mindows/DesiredStateConfiguration
(F/Mindows/DesiredStateConfiguration
(F/Mindows/DesiredStateConfiguration
(F/Mindows/DesiredStateConfiguration
(F/Mindows/DesiredStateConfiguration
(F/Mindows/DesiredStateConfiguration
(F/Mindows/DesiredStateConfiguration
(F/Mindows/DesiredStateConfiguration
(F/Mindows/DesiredStateConfiguration
(F/Mindows/DesiredStateConfiguration
(F/Mindows/DesiredStateConfiguration
(F/Mindows/DesiredStateConfiguration
(F/Mindows/DesiredStateConfiguration
(F/Mindows/DesiredStateConfiguration
(F/Mindows/DesiredStateConfiguration
(F/Mindows/DesiredStateConfiguration
(F/Mindows/DesiredStateConfiguration
(F/Mindows/DesiredStateConfiguration
(F/Mindows/DesiredStateConfiguration
(F/Mindows/DesiredStateConfiguration
(F/Mindows/DesiredStateConfiguration
(F/Mindows/DesiredStateConfiguration
(F/Mindows/DesiredStateConfiguration
(F/Mindows/DesiredStateConfiguration
(F/Mindows/DesiredStateConfiguration
(F/Mindows/DesiredStateConfiguration
(F/Mindows/DesiredStateConfiguration
(F/Mindows/DesiredStateConfiguration
(F/Mindows/DesiredStateConfiguration
(F/Mindows/DesiredStateConfiguration
(F/Mindows/DesiredStateConfiguration
(F/Mindows/DesiredStateConfiguration
(F/Mindows/DesiredStateConfiguration
(F/Mindows/DesiredStateConfiguration
(F/Mindows/DesiredStateConfiguration
(F/Mindows/DesiredStateConfiguration
(F/Mindows/DesiredStateConfiguration
(F/Mindows/DesiredStateConfiguration
(F/Mindows/DesiredStateConfiguration
(F/Mindows/DesiredStateConfiguration
(F/Mindows/DesiredStateConfiguration
(F/Mindows/DesiredStateConfiguration
(F/Mindows/DesiredStateConfiguration
(F/Mindows/DesiredStateConfiguration
(F/Mindows/DesiredStateConfiguration
(F/Mindows/DesiredStateConfiguration
(F/Mindows/DesiredStateConf
```

```
PS C:\> Get-DscLocalConfigurationManager
ActionAfterReboot
                                     : ContinueConfiguration
AgentId
                                      : 4FA44C3A-3206-11E5-80C0-000D3A2135E3
AllowModuleOverWrite
                                      : False
CertificateID
ConfigurationDownloadManagers
ConfigurationID
ConfigurationMode
                                       c720b906-5e47-4ff1-b34c-24bed9905770
                                       ApplyAndMonitor
ConfigurationModeFrequencyMins: 50
Credential
                                     : {NONE}
: {MSFT_KeyValuePair (key = "SourcePath")}
: DscFileDownloadManager
DebugMode
DownloadManagerCustomData
DownloadManagerName
                                     : {1.0, 2.0}
: Idle
LCMCompatibleVersions
LCMState
LCMStateDetail
                                      : 2.0
LCMVersion
MaxPendingConfigRetryCount
StatusRetentionTimeInDays
                                      : 10
PartialConfigurations
RebootNodeIfNeeded
                                      : False
                                                      Pull Mode
RefreshFrequencyMins
                                      : 30
                                       Pull
RefreshMode
ReportManagers
                                      : {}
: {}
ResourceModuleManagers
PSComputerName
```

## **Chapter 4: PowerShell and Web Technologies**

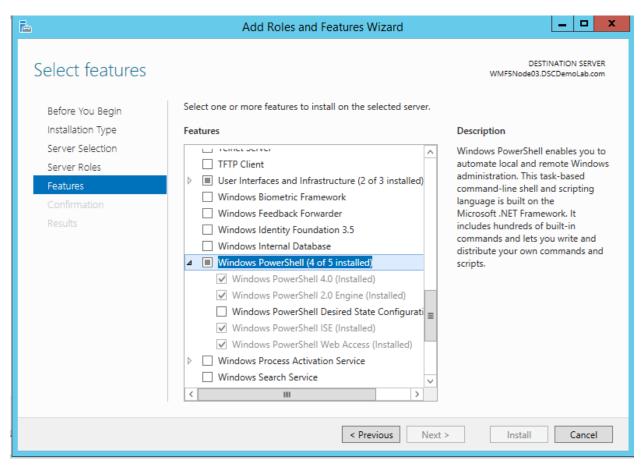

| Windows Powe           | erShell Web Access               | 8 |
|------------------------|----------------------------------|---|
| Enter your credentia   | als and connection settings      |   |
| User name:             |                                  |   |
| Password:              |                                  |   |
| Connection type:       | Computer Name                    |   |
| Computer name:         |                                  |   |
| Optional connection se | ettings                          |   |
|                        | Sign In                          |   |
|                        |                                  |   |
| © 2013 Microsoft C     | orporation. All rights reserved. |   |

| CommandType | Name                         | Version | Source               |
|-------------|------------------------------|---------|----------------------|
| Function    | Install-PswaWebApplication   | 1.1.0.0 | Power Shell WebAcces |
| Function    | Uninstall-PswaWebApplication | 1.1.0.0 | Power Shell WebAcces |
| Cmdlet      | Add-PswaAuthorizationRule    | 1.1.0.0 | Power Shell WebAcces |
| Cmdlet      | Get-PswaAuthorizationRule    | 1.1.0.0 | Power Shell WebAcces |
| Cmdlet      | Remove-PswaAuthorizationRule | 1.1.0.0 | Power Shell WebAcce  |
| Cmdlet      | Test-PswaAuthorizationRule   | 1.1.0.0 | Power Shell WebAcce  |

PS C:\> Uninstall-PswaWebApplication -WebApplicationName pswa -Verbose -DeleteTestCertificate Removing web application pswa...

Removing application pool pswa\_pool...

Removing self-signed certificate...

PS C:\>

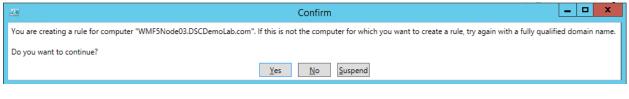

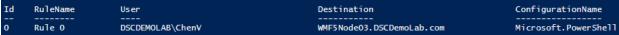

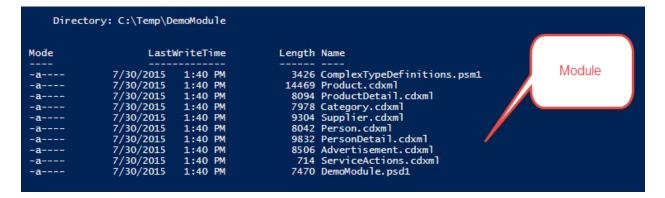

```
PS C:\> Import-Module C:\Temp\DemoModule -Verbose

VERBOSE: Loading module from path 'C:\Temp\DemoModule\DemoModule\DemoModule.psd1'.

VERBOSE: Loading module from path 'C:\Temp\DemoModule\ComplexTypeDefinitions.psm1'.

VERBOSE: Loading module from path 'C:\Temp\DemoModule\ServiceActions.cdxm1'.

VERBOSE: Loading module from path 'C:\Temp\DemoModule\Product.cdxm1'.

VERBOSE: Importing function 'Get-Product'.

VERBOSE: Importing function 'New-Product'.

VERBOSE: Importing function 'Set-Product'.

VERBOSE: Loading module from path 'C:\Temp\DemoModule\ProductDetail.cdxm1'.

VERBOSE: Importing function 'New-ProductDetail'.

VERBOSE: Importing function 'New-ProductDetail'.

VERBOSE: Importing function 'New-ProductDetail'.

VERBOSE: Importing function 'Set-ProductDetail'.

VERBOSE: Loading module from path 'C:\Temp\DemoModule\Category.cdxm1'.

VERBOSE: Importing function 'Get-Category'.

VERBOSE: Importing function 'New-Category'.

VERBOSE: Importing function 'Set-Category'.

VERBOSE: Importing function 'Set-Category'.

VERBOSE: Importing function 'Set-Category'.

VERBOSE: Importing function 'Set-Category'.

VERBOSE: Importing function 'Set-Category'.

VERBOSE: Importing function 'Set-Supplier'.

VERBOSE: Importing function 'New-Supplier'.

VERBOSE: Importing function 'Remove-Supplier'.

VERBOSE: Importing function 'Remove-Supplier'.

VERBOSE: Loading module from path 'C:\Temp\DemoModule\Person.cdxm1'.

VERBOSE: Importing function 'Set-Supplier'.

VERBOSE: Loading module from path 'C:\Temp\DemoModule\Person.cdxm1'.
```

| Function G Function G Function G Function G Function G Function G Function N Function N Function N Function N Function N Function N Function N Function N Function N Function N Function N Function R Function R Function R Function R Function R Function R Function R Function R Function R                                                                                                    | et-Advertisement et-Advertisement et-Category et-Person et-Product et-ProductDetail et-Supplier ew-Advertisement ew-Category ew-Person ew-Product ew-Product ew-Product ew-Product ew-Product | Availab<br>Commar |     | 1.0<br>1.0<br>1.0<br>1.0<br>1.0<br>1.0<br>1.0<br>1.0<br>1.0 | DemoModula<br>DemoModula<br>DemoModula<br>DemoModula<br>DemoModula<br>DemoModula<br>DemoModula<br>DemoModula<br>DemoModula<br>DemoModula |
|----------------------------------------------------------------------------------------------------|----------------------------------------------------------------------------------------------------|-------------------|-----|-------------------------------------------------------------|----------------------------------------------------------------------------------------------------|
| Function G Function G Function G Function G Function G Function N Function N Function N Function N Function N Function N Function N Function N Function N Function N Function R Function R Function R Function R Function R Function R Function R Function R Function R Function R Function R                                                                                                    | et-Person et-Person et-PersonDetail et-Product et-ProductDetail et-Supplier ew-Advertisement ew-Category ew-Person ew-Product ew-Product                                                      |                   |     | 1.0<br>1.0<br>1.0<br>1.0<br>1.0<br>1.0<br>1.0               | DemoModul DemoModul DemoModul DemoModul DemoModul DemoModul DemoModul DemoModul DemoModul                                                |
| Function G Function G Function G Function G Function N Function N Function N Function N Function N Function N Function N Function N Function N Function R Function R Function R Function R Function R Function R Function R                                                                                                    | et-PersonDetail et-Product et-ProductDetail et-Supplier ew-Advertisement ew-Category ew-Person ew-PersonDetail ew-Product ew-Product                                                          |                   |     | 1.0<br>1.0<br>1.0<br>1.0<br>1.0<br>1.0<br>1.0               | DemoModul DemoModul DemoModul DemoModul DemoModul DemoModul DemoModul DemoModul                                                          |
| Function G Function G Function G Function N Function N Function N Function N Function N Function N Function N Function N Function R Function R Function R Function R Function R Function R Function R                                                                                                    | et-Product et-ProductDetail et-Supplier ew-Advertisement ew-Category ew-Person ew-PersonDetail ew-Product ew-Product                                                                          |                   |     | 1.0<br>1.0<br>1.0<br>1.0<br>1.0<br>1.0                      | DemoModul DemoModul DemoModul DemoModul DemoModul DemoModul DemoModul                                                                    |
| Function G Function G Function N Function N Function N Function N Function N Function N Function N Function N Function R Function R Function R Function R Function R Function R                                                                                                    | et-ProductDetail et-Supplier ew-Advertisement ew-Category ew-Person ew-PersonDetail ew-Product ew-ProductDetail                                                                               |                   |     | 1.0<br>1.0<br>1.0<br>1.0<br>1.0                             | DemoModul<br>DemoModul<br>DemoModul<br>DemoModul<br>DemoModul<br>DemoModul                                                               |
| Function G Function N Function N Function N Function N Function N Function N Function N Function N Function R Function R Function R Function R Function R                                                                                                    | et-Supplier ew-Advertisement ew-Category ew-Person ew-PersonDetail ew-Product ew-ProductDetail                                                                                                |                   |     | 1.0<br>1.0<br>1.0<br>1.0                                    | DemoModul<br>DemoModul<br>DemoModul<br>DemoModul<br>DemoModul                                                                            |
| Function No Function No Function No Function No Function No Function No Function No Function Ro Function Ro Function Ro Function Ro Function Ro Function Ro                                                                                                    | ew-Advertisement ew-Category ew-Person ew-PersonDetail ew-Product ew-ProductDetail                                                                                                    | Commar            | nds | 1.0<br>1.0<br>1.0<br>1.0                                    | DemoModul<br>DemoModul<br>DemoModul<br>DemoModul                                                                                         |
| Function Note Function Note Function Note Function Note Function Note Function Refunction Refunctio | ew-Category ew-Person ew-PersonDetail ew-Product ew-ProductDetail                                                                                                    |                   |     | 1.0<br>1.0<br>1.0                                           | DemoModul<br>DemoModul<br>DemoModul                                                                                                    |
| Function Note Function Note Function Note Function Note Function Refunction Refunction R | ew-Person  ew-PersonDetail  ew-Product  ew-ProductDetail                                                                                                    |                   |     | 1.0                                                         | DemoModul<br>DemoModul                                                                                                    |
| Function Note Tunction Note Tunction Note Tunction Note Tunction Refunction Refunction R | ew-PersonDetail<br>ew-Product<br>ew-ProductDetail                                                                                                    |                   |     | 1.0                                                         | DemoModu1                                                                                                    |
| Function No<br>Function No<br>Function No<br>Function Ro<br>Function Ro<br>Function Ro                                                                                                    | ew-Product<br>ew-ProductDetail                                                                                                    |                   |     |                                                             |                                                                                                    |
| Function No<br>Function No<br>Function Ro<br>Function Ro<br>Function Ro                                                                                                    | ew-ProductDetail                                                                                                    |                   |     | 1.0                                                         | DemoModu1                                                                                                    |
| Function No<br>Function Ro<br>Function Ro<br>Function Ro                                                                                                    |                                                                                                    |                   |     |                                                             |                                                                                                    |
| Function Ro<br>Function Ro<br>Function Ro                                                                                                    | ew-Supplier                                                                                                    |                   |     | 1.0                                                         | DemoModu1                                                                                                    |
| Function Re<br>Function Re                                                                                                    |                                                                                                    |                   |     | 1.0                                                         | DemoModu1                                                                                                    |
| Function R                                                                                                    | emove-Advertisement                                                                                                    |                   |     | 1.0                                                         | DemoModu1                                                                                                    |
|                                                                                                    | emove-Category                                                                                                    |                   |     | 1.0                                                         | DemoModu1                                                                                                    |
| Function R                                                                                                    | emove-Person                                                                                                    |                   |     | 1.0                                                         | DemoModu1                                                                                                    |
| unceron K                                                                                                    | emove-PersonDetail                                                                                                    |                   |     | 1.0                                                         | DemoModu1                                                                                                    |
| Function R                                                                                                    | emove-Product                                                                                                    |                   |     | 1.0                                                         | DemoModu1                                                                                                    |
| Function R                                                                                                    | emove-ProductDetail                                                                                                    |                   |     | 1.0                                                         | DemoModu1                                                                                                    |
| Function R                                                                                                    | emove-Supplier                                                                                                    |                   |     | 1.0                                                         | DemoModu1                                                                                                    |
| Function So                                                                                                    | et-Advertisement                                                                                                    |                   |     | 1.0                                                         | DemoModu1                                                                                                    |
| Function So                                                                                                    | et-Category                                                                                                    |                   |     | 1.0                                                         | DemoModu1                                                                                                    |
|                                                                                                    | et-Person                                                                                                    |                   |     | 1.0                                                         | DemoModu1                                                                                                    |
| Function 5                                                                                                    | et-PersonDetail                                                                                                    |                   |     | 1.0                                                         | DemoModu1                                                                                                    |
| Function 5                                                                                                    | et-Product                                                                                                    |                   |     | 1.0                                                         | DemoModu1                                                                                                    |
| Function 5                                                                                                    | et-ProductDetail                                                                                                    |                   |     | 1.0                                                         | DemoModu1                                                                                                    |

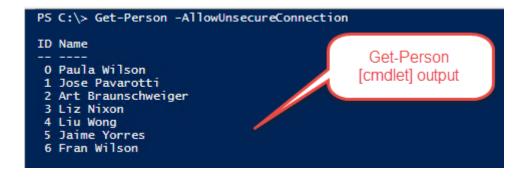

```
PS C:\> "The Site Status Code is`t" + $site.StatusCode
"Description`t" + $site.StatusDescription
The Site Status Code is 200
Description OK

PS C:\>

Output
```

```
Headers : {}
Cookies : System.Net.CookieContainer
UseDefaultCredentials : False
Credentials :
Certificates :
UserAgent : Mozilla/5.0 (Windows NT; Windows NT 6.1; en-US) WindowsPowerShell/5.0.10100.0
Proxy :
MaximumRedirection : -1
```

double ConversionRate(Microsoft.PowerShell.Commands.NewWebserviceProxy.AutogeneratedTypes.WebServiceProxy3et\_CurrencyConvertor\_asmx\_WSDL.Currency FromCurrency, 
Microsoft.PowerShell.Commands.NewWebserviceProxy.AutogeneratedTypes.WebServiceProxy3et\_CurrencyConvertor\_asmx\_WSDL.Currency ToCurrency)

OverloadDefinitions

```
</s:element>
-<s:simpleType name="Currency">
  -<s:restriction base="s:string">
     <s:enumeration value="AFA"/>
     <s:enumeration value="ALL"/>
     <s:enumeration value="DZD"/>
     <s:enumeration value="ARS"/>
     <s:enumeration value="AWG"/>
     <s:enumeration value="AUD"/>
     <s:enumeration value="BSD"/>
     <s:enumeration value="BHD"/>
     <s:enumeration value="BDT"/>
     <s:enumeration value="BBD"/>
     <s:enumeration value="BZD"/>
     <s:enumeration value="BMD"/>
     <s:enumeration value="BTN"/>
     <s:enumeration value="BOB"/>
     <s:enumeration value="BWP"/>
     <s:enumeration value="BRL"/>
     <s:enumeration value="GBP"/>
     <s:enumeration value="BND"/>
     <s:enumeration value="BIF"/>
     <s:enumeration value="XOF"/>
     <s:enumeration value="XAF"/>
     <s:enumeration value="KHR"/>
```

```
Currency Values /
Codes
```

```
: Amsterdam Airport Schiphol, Netherlands (EHAM) 52-18N 004-46E -2M
: Jul 31, 2015 - 06:55 AM EDT / 2015.07.31 1055 UTC
: Variable at 3 MPH (3 KT):0
Location
Time
Wind
Visibility
                             greater than 7 mile(s):0
                             mostly clear
62 F (17 C)
44 F (7 C)
SkyConditions
Temperature
DewPoint
                             51%
RelativeHumidity:
                             30.12 in. Hg (1020 hPa)
Pressure
Status
                           Success
```

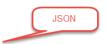

"resultCount":50, "results": [

"wrapperType":"track", "kind":"song", "artistId":3996865, "collectionId":579372950, "trackId":579373079, "artistName":"Metallica", "collectionCensoredName":"Metallica", "trackCensoredName":"Enter Sandman", "artistViewUrl":"https://itunes.apple.com/us/artist/metallica/ic collectionCensoredName":"Metallica/ic com/us/artist/metallica/ic collectionViewUrl":"https://itunes.apple.com/us/artist/metallica/ic "previewUrl":"http://a38.phobos.apple.com/us/r30/Music7/v4/bd/fd/e4/bdfde4e4-5407-9bb0-e532-edbf079bed21/mzaf\_907706799096684396.plus.aac.; /thumb/Music/v4/9a/41/03/9a410309-7dbe-fce4-a6be-43101f0a1352/0093624986553.jpg/30x30bb-85.jpg", "artworkUrl60":"http://is2.mzstatic.com/im 43101f0a1352/0093624986553.jpg/30x30bb-85.jpg", "artworkUrl60":"http://is2.mzstatic.com/im 43101f0a1352/0093624986553.jpg/30x30bb-85.jpg", "artworkUrl60":"http://is2.mzstatic.com/im com/image/thumb/Music/v4/9a/4/03/9a410309-7dbe-fce4-a"collectionPrice":7.99, "trackPrice":1.29, "zeleaseDate":"1991-08-12T07:00:100Z", "collectionExplicitness":"notExplicit", "trackTimeMillis":331560, "country":"USA", "currency":"USD", "primaryGenreName":"Rock", "radioStationUrl"
"isStreamable":true.

"Instreamanie":true";

("wrapperType":"track", "kind":"song", "artistId":3996865, "collectionId":579372950, "trackId":579373086, "artistName":"Metallica", "collectionId":579373086, "artistName":"Metallica", "collectionId":579373086, "artistViewUrl":"https://itunes.apple.com/us/ar "collectionViewUrl":"https://itunes.apple.com/us/ar "collectionViewUrl":"https://itunes.apple.com/us/album/nothing-else-matters/id57937295071=5793730866uo=4", "rrackViewUrl":"https://itunes.apple.com/us/ara/us/ara/us/a

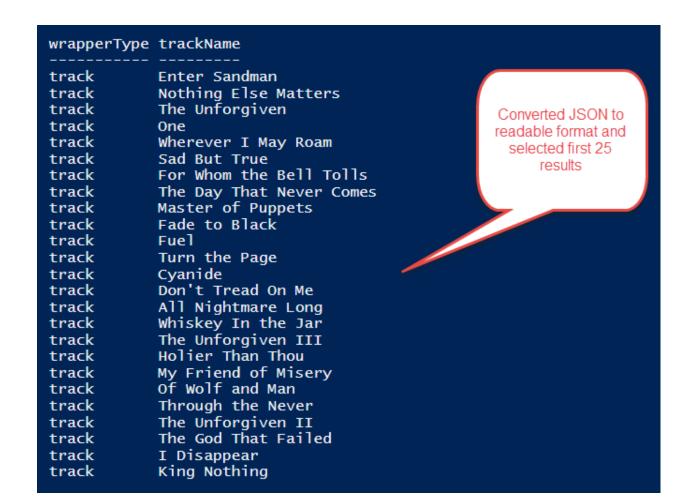

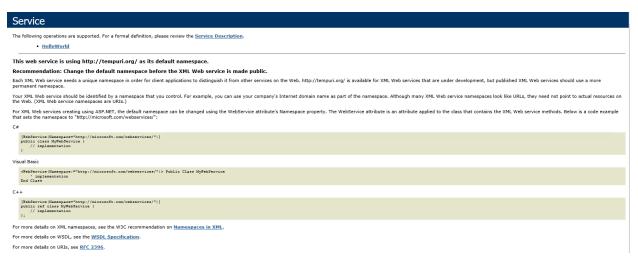

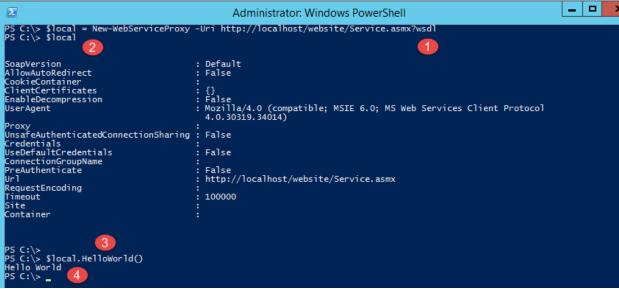

```
Administrator:

PS C:\> $local.Add(2,3)

PS C:\> _
```

```
PS C:\> help New-AzureWebsite -Parameter Name

-Name <String>
    The name of the website

Required? false
    Position? 1
    Default value
    Accept pipeline input? true (ByPropertyName)
    Accept wildcard characters? false
```

```
PS C:\> Get-Command -Name *JSON*

CommandType Name Version Source
------
Cmdlet ConvertFrom-Json 3.1.0.0 Microsoft.PowerShell.Utility
Cmdlet ConvertTo-Json 3.1.0.0 Microsoft.PowerShell.Utility
```

```
PS C:\> $json = @"

{
    "Title": "Mr.",
    "Name": "Scripting"

}
"@
    Convert

$json | ConvertFrom-Json

Title Name
    Output

Mr. Scripting
```

TypeName: System.Management.Automation.PSCustomObject Definition Name MemberType Method bool Equals(System.Object obj) Equals int GetHashCode() GetHashCode Method type GetType() GetType Method ToString string ToString() Method NoteProperty string Name=Scripting NoteProperty string Title=Mr. Name Title

> Name Role ---- ----Chen SharePoint IT Pro Keanu

# **Chapter 5: Exploring Application Programming Interface**

```
PS C:\> Import-Module C:\Temp\ClassLibrary2\ClassLibrary2\bin\Debug\ClassLibrary2.dll
PS C:\> [ClassLibrary2.Class1]::sum(45,56)
101
PS C:\> |
```

| FolderType                       | Name                                   | ItemsInFolder |
|----------------------------------|----------------------------------------|---------------|
| Root                             | Top of Information Store               | 96            |
| Calendar                         | Calendar                               | 347           |
| Contacts                         | Contacts                               | 24            |
| ImContactList                    | {A9E2BC46-B3A0-4243-B315-60D991004455} | 0             |
|                                  |                                        |               |
| GalContacts                      | GAL Contacts                           | 0             |
| OrganizationalContacts           | Organizational Contacts                | 0             |
| PeopleCentricConversationBuddies |                                        | 0             |
| RecipientCache                   | Recipient Cache                        | 116           |
| QuickContacts                    | Skype for Business Contacts            | 0             |
| ConversationActions              | Conversation Action Settings           | 0             |
| DeletedItems                     | Deleted Items                          | 2             |
| User Created                     | Backup                                 | 56            |
| Drafts                           | Drafts                                 | 0             |
| Inbox                            | Inbox                                  | 7127          |
| Journal                          | Journal                                | 1             |
| JunkEmail                        | Junk E-mail                            | 5             |
| User Created                     | News Feed                              | 0             |

| DisplayName                    | TotalCount | FolderClass |
|--------------------------------|------------|-------------|
|                                |            |             |
| AllContacts                    | 267        | IPF.Note    |
| AllItems                       | 15767      | IPF         |
| BlackBerryHandheldInfo         | 2          |             |
| BrokerSubscriptions            | 0          |             |
| Calendar Version Store         | 1031       | IPF.Note    |
| CalendarItemSnapshots          | 0          |             |
| Common Views                   | 0          |             |
| Deferred Action                | 0          |             |
| Document Centric Conversations | 0          | IPF.Note    |
| ExchangeSyncData               | 0          |             |

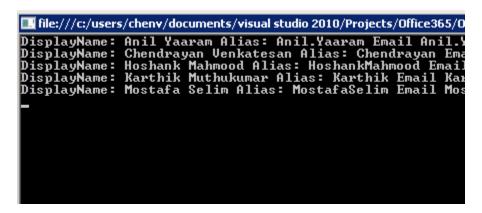

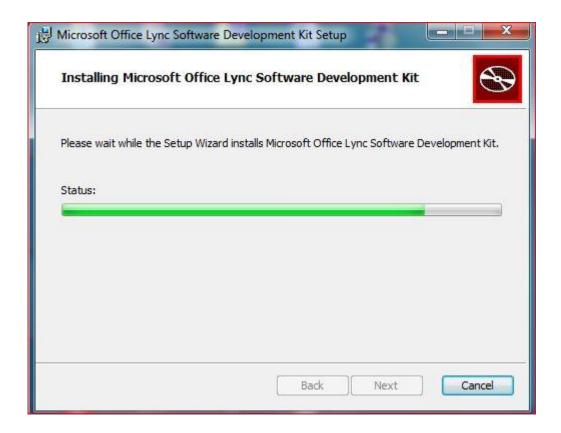

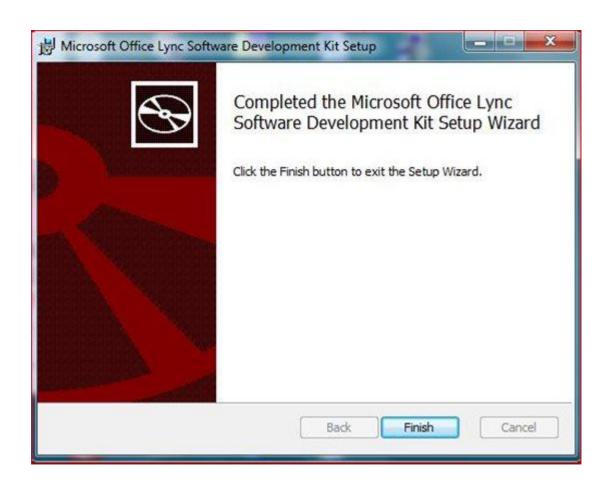

| CapabilitiesChanged           | Event    | System.EventHandler 1 [Microsoft.Lync.Model.PreferredCapabilitiesChangedEventArgs] CapabilitiesChanged(System.Object, Microsoft.Lync.Model.PreferredCapabilitiesChangedEventArgs)                       |
|-------------------------------|----------|----------------------------------------------------------------------------------------------------|
| ClientDisconnected            | Event    | System.EventHandler ClientDisconnected(System.Object, System.EventArgs)                                                                                                    |
| CredentialRequested           | Event    | System.EventHandler'1[Microsoft.Lync.Model.CredentialRequestedEventArgs] CredentialRequested(System.Object, Microsoft.Lync.Model.CredentialRequestedEventArgs)                                          |
| DelegatorClientAdded          | Event    | System.EventHandler 1 [Microsoft.Lync.Model.DelegatorClientCollectionEventArgs] DelegatorClientAdded(System.Object, Microsoft.Lync.Model.DelegatorClientCollectionEventArgs)                            |
| DelegatorClientRemoved        | Event    | $System. Event Handler Microsoft. Lync. Model. Delegator Client Collection Event Args) \\ Delegator Client Removed (System. Object, Microsoft. Lync. Model. Delegator Client Collection Event Args) \\$ |
| SignInDelayed                 | Event    | System. Event Handler' 1 [Microsoft. Lync. Model. SignIn Delayed Event Args] SignIn Delayed (System. Object, Microsoft. Lync. Model. SignIn Delayed Event Args)                                         |
| StateChanged                  | Event    | System. Event Handler' 1 [Microsoft. Lync. Model. Client State Changed Event Args] State Changed (System. Object, Microsoft. Lync. Model. Client State Changed Event Args)                              |
| BeginInitialize               | Method   | System.IAsyncResult BeginInitialize(System.AsyncCallback callback; System.Object state)                                                                                                    |
| BeginShutdown                 | Method   | System.IAsyncResult BeginShutdown(System.AsyncCallback communicatorClientCallback, System.Object state)                                                                                                 |
| BeginSignIn                   | Method   | System.IAsyncResult BeginSignIn(string userUri, string domainAndUsername, string password, System.AsyncCallback communicatorClientCallback, System.Object state)                                        |
| BeginSignOut                  | Method   | $System.IA syncResult\ Begin Sign Out (System. A syncCallback\ communicator Client Callback System. Object\ state)$                                                                                     |
| CreateApplicationRegistration | Method   | Microsoft. Lync. Model. Extensibility. Application Registration Create Application Registration (string app Guid, string app Name)                                                                      |
| CreateObjRef                  | Method   | System.Runtime.Remoting.ObjRef CreateObjRef(type requestedType)                                                                                                    |
| EndInitialize                 | Method   | void EndInitialize(System.IAsyncResult asyncResult)                                                                                                    |
| EndShutdown                   | Method   | void EndShutdown(System_IAsyncResult asyncResult)                                                                                                    |
| EndSignIn                     | Method   | void EndSignIn(System.IAsyncResult asyncResult)                                                                                                    |
| EndSignOut                    | Method   | void EndSignOut(System.IAsyncResult asyncResult)                                                                                                    |
| Equals                        | Method   | bool Equals(System.Object obj)                                                                                                    |
| GetHashCode                   | Method   | int GetHashCode()                                                                                                    |
| GetLifetimeService            | Method   | System.Object GetLifetimeService()                                                                                                    |
| GetType                       | Method   | type GetType()                                                                                                    |
| InitializeLifetimeService     | Method   | System.Object InitializeLifetimeService()                                                                                                    |
| ToString                      | Method   | string ToString()                                                                                                    |
| Capabilities                  | Property | Microsoft.Lync.Model.LyncClientCapabilityTypes Capabilities {get}}                                                                                                    |
| ContactManager                | Property | Microsoft.Lync.Model.ContactManager ContactManager (get;)                                                                                                    |
| ConversationManager           | Property | Microsoft.Lync.Model.Conversation.ConversationManager ConversationManager (get;)                                                                                                    |
| DelegatorClients              | Property | System.Collections.Generic.IList[Microsoft.Lync.Model.DelegatorClient] DelegatorClients {get;}                                                                                                    |

PS C:\windows\system32> \$client = [Microsoft.Lync.Model.LyncClient]::GetClient() \$client.ContactManager.Groups.InnerObject.Name Other Contacts Pinned Contacts

SharePoint Portal Team
Project Management
End User Computing

#### SharePoint Development

PS C:\windows\system32> \$client = [Microsoft.Lync.Model.LyncClient]::GetClient() \$client.ContactManager.BeginAddGroup

### OverloadDefinitions

System.IAsyncResult BeginAddGroup(string customGroupName, System.AsyncCallback contactsAndGroupsCallback, System.Object state) System.IAsyncResult BeginAddGroup(Microsoft.Lync.Model.Group.DistributionGroup distributionGroup, System.AsyncCallback contactsAndGroupsCallback, System.Object state)

#### TEST1 (0/0)

To add contacts, drag from another group or add from search.

New Group Created!

IsCertified : False 4194304 Priority Custom Туре IsActive True

Speakers (Realtek High Definition Audio)/Microphone (Realtek High Definition Audio) Microsoft.Office.Uc.AudioDeviceClass Name

InnerObject :

c.Model.LyncClient]::GetClient() PS C:\windows\system32> \$client = \$client.InnerObject.Self.Contact SIP ID of IM sip:chendrayan.venkatesan@-PS C:\windows\system32> |

PS C:\windows\system32> \$client = [Microsoft.Lync.Model.LyncClient]::GetClient() \$client.SignInConfiguration ExternalServerUrl : sipdir.online.lync.com:443 Sign in Configuration!

InternalServerUrl : sipdir.online.lync.com:443 IsPasswordSaved : False Mode : Auto SignedInFromIntranet : True

SignInAsAvailability: None SignInAutoRetry : False

TransportMode : TcpTransport

UserName : Chendrayan. Venkatesan@i

InnerObject : Microsoft.Office.Uc.SignInConfigurationClass

```
PS C:\> [enum]::GetValues([Microsoft.Lync.Model.ContactAvailability])
None
Free
FreeIdle
Busy
BusyIdle
DONotDisturb
TemporarilyAway
Away
Offline
Invalid

PS C:\> [enum]::GetValues([Microsoft.Lync.Model.ContactAvailability]) | %{ "{0,3} {1}" -f $([int]$_),$__}
0 None
3500 Free
5000 FreeIdle
6500 Busy
7500 BusyIdle
9500 DONotDisturb
12500 TemporarilyAway
15500 Away
18500 Offline
-1 Invalid
```

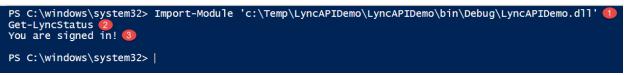

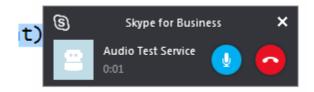

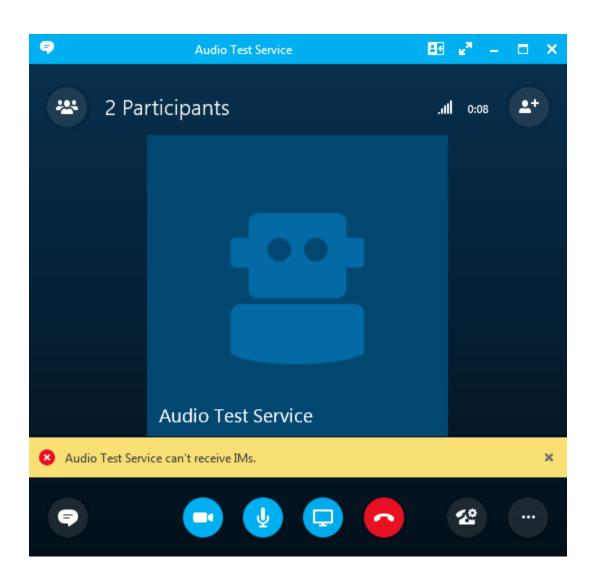

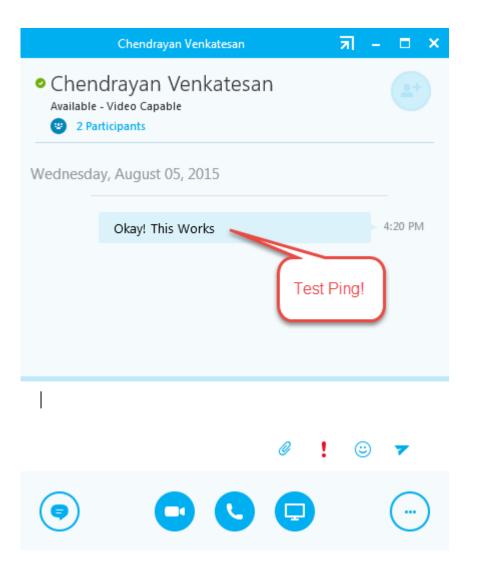

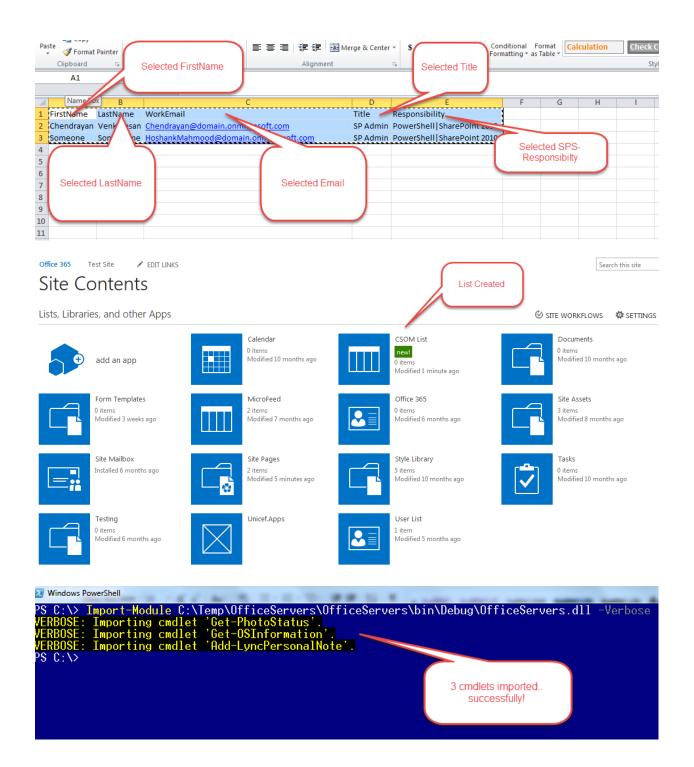

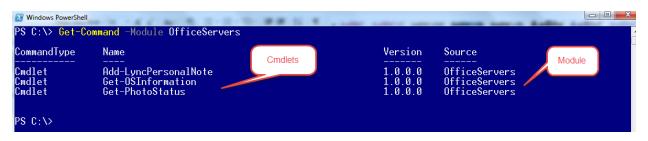

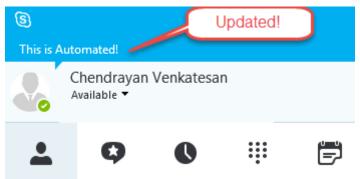

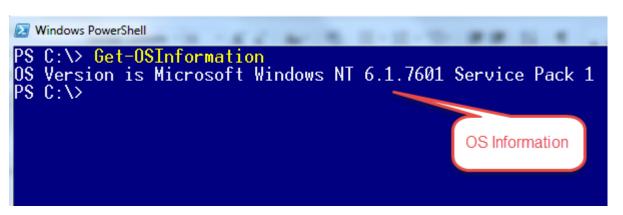

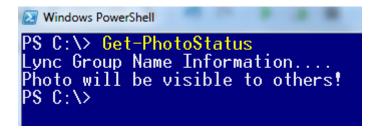